## INSTITUTO FEDERAL DE SANTA CATARINA

JOÃO LEONARDO MARTINS

## **Aplicação web para análise de sentimentos utilizando a tecnologia Transformers**

São José - SC Julho/2023

## **APLICAÇÃO WEB PARA ANÁLISE DE SENTIMENTOS UTILIZANDO A TECNOLOGIA TRANSFORMERS**

Monografia apresentada ao Curso de Engenharia de Telecomunicações do campus São José do Instituto Federal de Santa Catarina para a obtenção do diploma de Engenheiro de Telecomunicações.

Orientador: Prof. Mário de Noronha Neto, Dr.

São José - SC Julho/2023

CDD 410.028 M386a

Martins, João Leonardo Aplicação web para análise de sentimentos utilizando a tecnologia Transformers [TCC] / João Leonardo Martins; orientação de Mário de Noronha Neto. – São José, 2023.

1 v. : il.

Trabalho de Conclusão de Curso Superior (Engenharia de Telecomunicações) – Instituto Federal de Educação, Ciência e Tecnologia de Santa Catarina.

Inclui referências.

1. Processamento de linguagem natural. 2. Transformers. 3. Generative pretrained transformer. 4. Aplicação web.

Sistema de Bibliotecas Integradas do IFSC Biblioteca IFSC Campus São José Catalogado por: Kênia Raupp Coutinho CRB14/951 João Leonardo Martins

## Aplicação web para análise de sentimentos utilizando a tecnologia **Transformers**

Este trabalho foi julgado adequado para obtenção do título de Engenheiro de Telecomunicações, pelo Instituto Federal de Educação, Ciência e Tecnologia de Santa Catarina, e aprovado na sua forma final pela comissão avaliadora abaixo indicada.

São José - SC, 7 de julho de 2023:

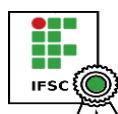

Documento assinado digitalmente MARIO DE NORONHA NETO Data: 24/07/2023 17:03:17-0300 CPF: 003.859.519-22 Verifique as assinaturas em https://v.ifsc.edu.br

**Prof. Mário de Noronha Neto, Dr.** Orientador Instituto Federal de Santa Catarina

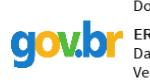

Documento assinado digitalmente Documento assinado digitaln<br>**OV.OI** ERALDO SILVEIRA E SILVA<br>Data: 24/07/2023 21:52:57-03 Data: 24/07/2023 21:52:57-0300<br>Verifique em https://validar.iti.gov.br

**Prof. Eraldo Silveira e Silva, Dr.** Instituto Federal de Santa Catarina

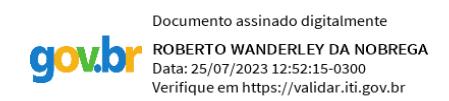

**Prof. Roberto Wanderley da Nóbrega, Dr.** Instituto Federal de Santa Catarina

*Este trabalho é dedicado à minha querida avó Natalina (in memoriam).*

## AGRADECIMENTOS

Agradeço primeiramente a Deus.

Aos meus pais, Leonardo e Sueli, que não mediram esforços para que este sonho se tornasse possível.

Àqueles que lutam e fazem o IFSC ser sinônimo de educação pública de qualidade, em especial ao meu orientador, Professor Noronha.

## RESUMO

O emprego de técnicas de Inteligência Artificial tem permitido avanços muito relevantes em nosso cotidiano, nos mais diversos setores: desde assistentes virtuais, passando por anúncios e *feeds* personalizados em redes sociais, até chegar nos atendentes virtuais ou *chatbots*, como também são conhecidos. Muito disso se dá pela compreensão profunda das intenções de buscas e interações dos usuários, analisado atentamente pelos algoritmos utilizados por empresas, graças ao uso de técnicas de Processamento de Linguagem Natural. Neste trabalho busca-se entender os conceitos estudados nos principais ramos de Inteligência Artificial relacionados ao Processamento de Linguagem Natural, com enfoque no funcionamento em modelos baseados em *Transformers*, como o *Generative Pre-trained Transformer*, da empresa OpenAI. Por fim, uma Interface de Programação de Aplicação será desenvolvida para que possamos observar o modelo treinado na prática. Com isso será possível, através de requisições via web, classificar o sentimento por trás de frases em português, as identificando como negativas, neutras ou positivas.

**Palavras-chave**: Processamento de Linguagem Natural. *Transformers*. *Generative Pretrained Transformer*. Aplicação Web.

# ABSTRACT

The use of Artificial Intelligence techniques has enabled significant advancements in our daily lives across various sectors: virtual assistants, personalized ads, social media feeds, and virtual attendants, also known as chatbots. Much of this relies on a deep understanding of user search intentions and interactions, carefully analyzed by algorithms employed by companies, thanks to the use of Natural Language Processing techniques. In this work, our aim is to understand the concepts studied in the main topics of Artificial Intelligence related to Natural Language Processing, with a focus on transformer-based models, such as the Generative Pre-trained Transformer developed by OpenAI. To observe these concepts in practice, an Application Programming Interface will be developed to allow the trained model's usage, enabling it to classify the sentiment behind Portuguese sentences as negative, neutral, or positive.

**Keywords**: Natural Language Processing. Transformer. Generative Pre-trained Transformer. Web Application.

# LISTA DE ILUSTRAÇÕES

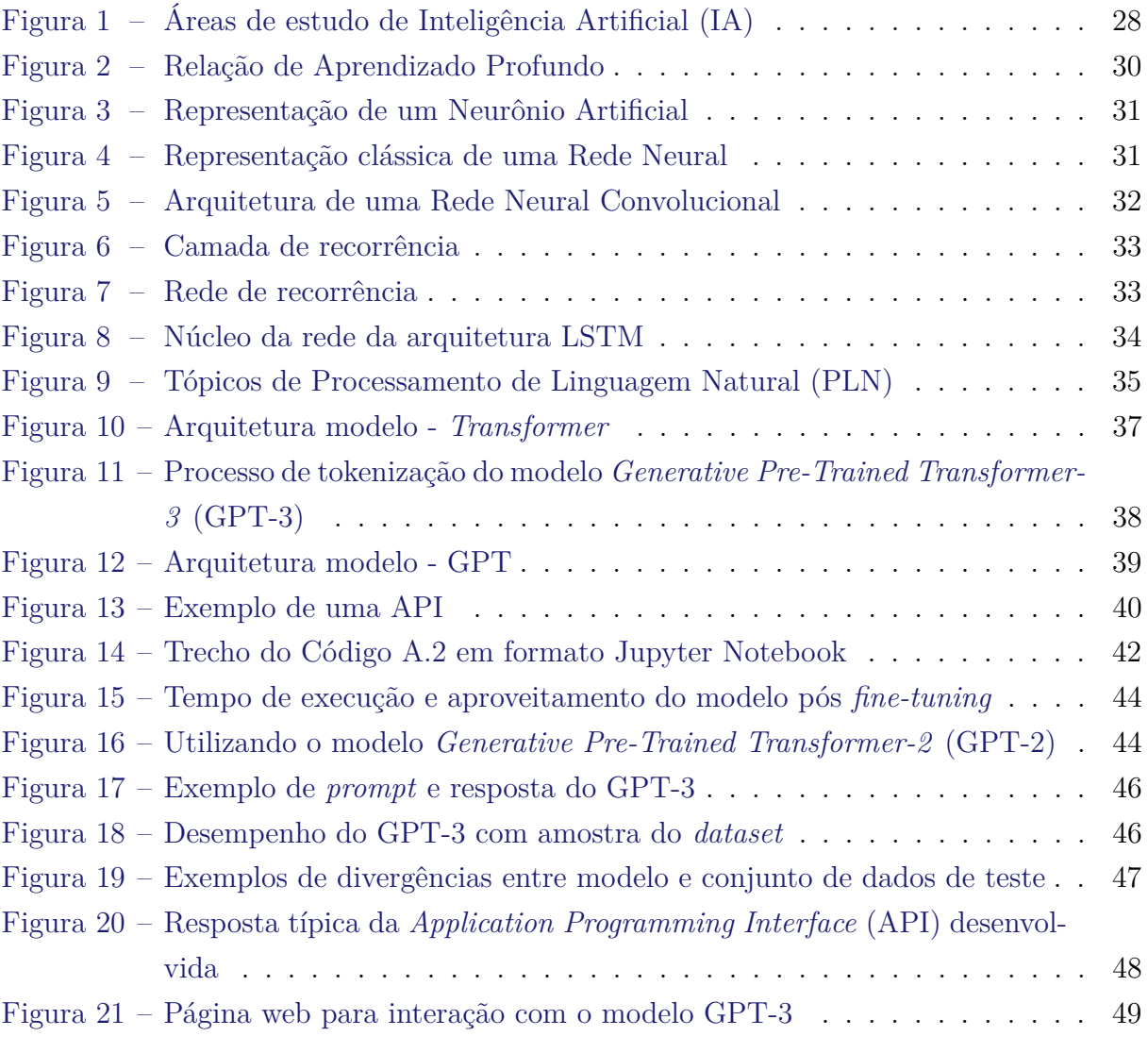

# LISTA DE TABELAS

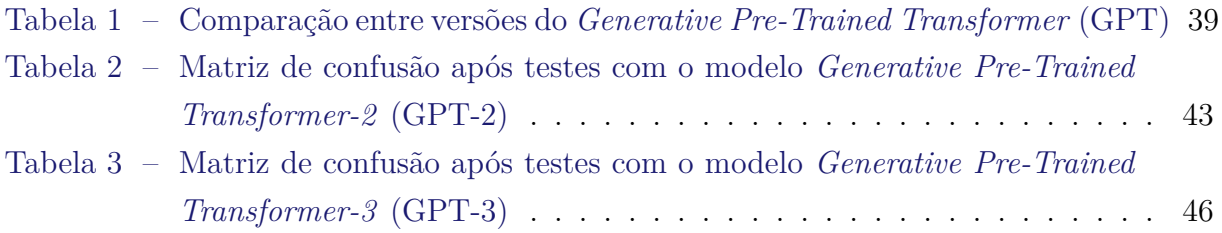

# LISTA DE CÓDIGOS

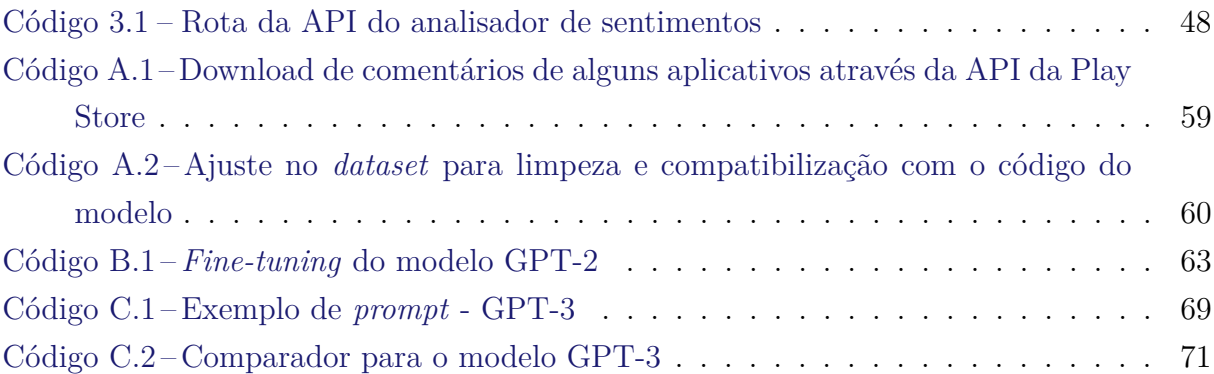

## LISTA DE ABREVIATURAS E SIGLAS

- <span id="page-20-13"></span>**AI** *Artificial Intelligence*.
- <span id="page-20-4"></span>**API** *Application Programming Interface*.
- <span id="page-20-7"></span>**BERT** *Bidirectional Encoder Representations from Transformers*.
- <span id="page-20-14"></span>**CNN** *Convolutional Neural Networks*.
- **CPU** *Central Processing Unit*.
- <span id="page-20-12"></span>**DL** *Deep Learning*.
- **DTMC** *Discrete-Time Markov Chains*.
- <span id="page-20-5"></span>**GPT** *Generative Pre-Trained Transformer*.
- <span id="page-20-3"></span>**GPT-2** *Generative Pre-Trained Transformer-2* .
- <span id="page-20-2"></span>**GPT-3** *Generative Pre-Trained Transformer-3* .
- **GPU** *Graphics Processing Unit*.
- **HTML** *HyperText Markup Language*.
- **HTTP** *Hypertext Transfer Protocol* .
- <span id="page-20-0"></span>**IA** Inteligência Artificial.
- **IFSC** Instituto Federal de Santa Catarina.
- <span id="page-20-9"></span>**IoT** *Internet of Things*.
- **JSON** *JavaScript Object Notation*.
- <span id="page-20-6"></span>**LSTM** *Long Short-Term Memory*.
- <span id="page-20-11"></span>**ML** *Machine Learning*.
- <span id="page-20-10"></span>**NLP** *Natural Language Processing*.
- <span id="page-20-1"></span>**PLN** Processamento de Linguagem Natural.
- **REST** *Representational State Transfer*.
- <span id="page-20-15"></span>**RNN** *Recurrent Neural Networks*.
- <span id="page-20-8"></span>**SPAM** *Sending and Posting Advertisement in Mass*.
- <span id="page-20-16"></span>**TTS** *Text to Speech*.

# SUMÁRIO

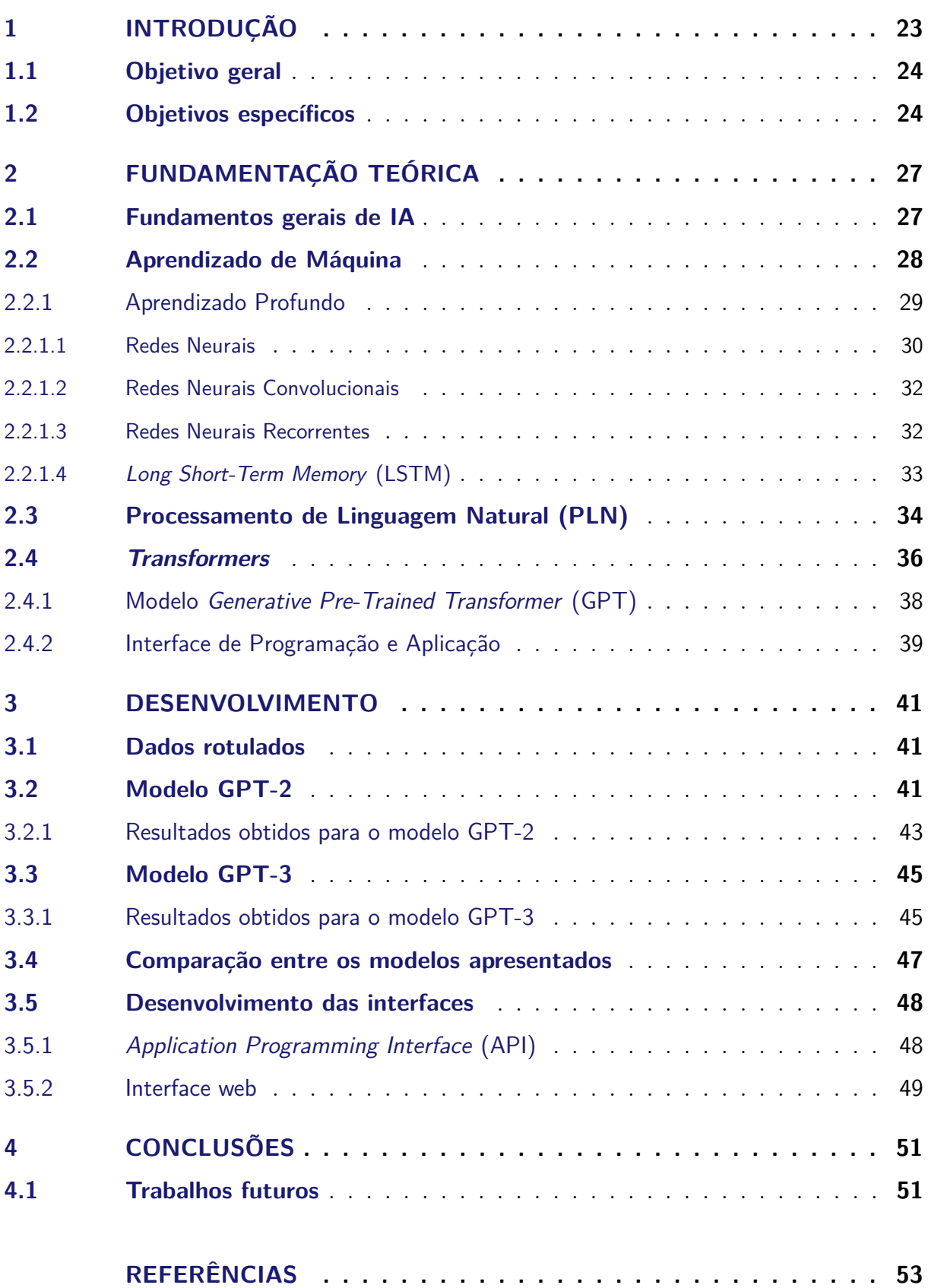

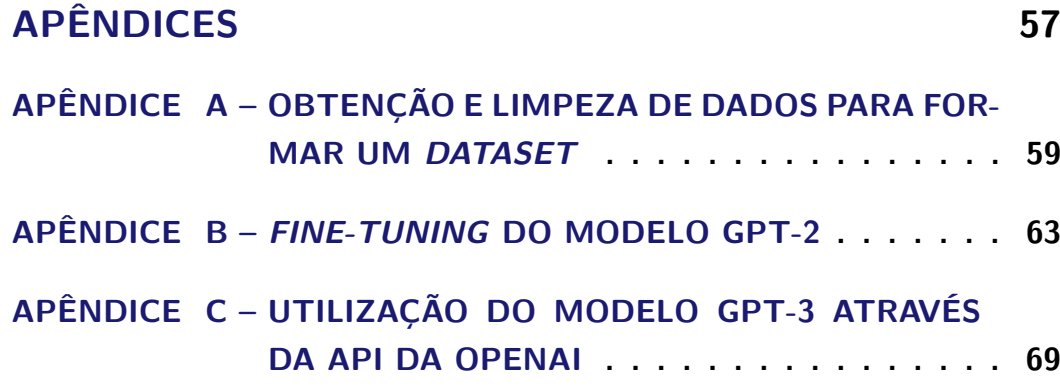

## <span id="page-24-0"></span>1 INTRODUÇÃO

Recentemente pudemos acompanhar avanços importantes em [Inteligência Artificial](#page-20-0) [\(IA\),](#page-20-0) cada vez mais presente no nosso cotidiano, seja em algoritmos de busca, detecção de doenças ou em atendimentos de empresas, através de *chatbots* [\(ALBAYRAK; ÖZDEMIR;](#page-54-1) [ZEYDAN,](#page-54-1) [2018\)](#page-54-1). Com a parte econômica de diversas empresas prejudicada pela pandemia, surge a necessidade de investimentos pontuais que impliquem num maior retorno com a menor contrapartida possível. É aí que entra a [IA,](#page-20-0) com ferramentas que as auxiliam a fazer publicidade de forma mais eficiente, impactando um público mais específico e com grande probabilidade de retorno [\(JAREK; MAZUREK,](#page-54-2) [2019\)](#page-54-2).

Sempre quando há um avanço tecnológico que possibilite que uma tarefa passe a ser executada por uma máquina, há um receio geral de que pessoas perderão seus empregos. Porém, o que é possível observar é que, num primeiro momento, os frutos da [IA](#page-20-0) são utilizados como auxiliares, como por exemplo, em um pré-atendimento, seja por web chat ou através da telefonia convencional. Isso se traduz em produtividade que, por sua vez, possibilita a implantação de uma estratégia em voga: o conceito de *Omnichannel*, que é, basicamente, a convergência de todos os canais utilizados por uma empresa [\(SCHROTENBOER,](#page-55-0) [2019\)](#page-55-0).

Tão presentes em nosso cotidiano que um deles é utilizado como verbo, os buscadores de internet também se valem, e muito, de [IA.](#page-20-0) Por exemplo, ao acessar os mecanismos de buscas do Google, estamos em contato com um algoritmo chamado *[Bidirectional En](#page-20-7)[coder Representations from Transformers](#page-20-7)* (BERT), que é um dos modelos mais modernos em [Processamento de Linguagem Natural \(PLN\)](#page-20-1) e que permite uma busca muito mais refinada, com resultados muito mais próximos ao que o usuário realmente se refere (daí o conceito de Processamento de Linguagem Natural). O autopreenchimento em buscas é mais um recurso possível graças ao emprego do [BERT](#page-20-7) [\(DEVLIN et al.,](#page-54-3) [2018\)](#page-54-3).

Lançado no fim de 2022, o ChatGPT, popular *chatbot* da OpenAI, bateu recorde como o aplicativo com crescimento mais rápido da história, registrando 100 milhões de usuários ativos mensais em janeiro de 2023 [\(FORBES,](#page-54-4) [2023\)](#page-54-4). Com isso, tomaram conta dos debates a respeito de [IA](#page-20-0) temas como ética e, novamente, profissões que podem se tornar obsoletas com o aperfeiçoamento dessa ferramenta [\(LUND; WANG,](#page-55-1) [2023\)](#page-55-1).

Outro conceito interessante que observamos nos buscadores, porém não apenas nos mesmos, é o de Visão Computacional, que é o ramo de [IA](#page-20-0) que estuda o processamento de imagens pelos computadores. Com isso, é possível realizarmos uma busca a partir de uma figura, garantir a entrada de pessoas através de reconhecimento facial, prevenção de acidentes através da inspeção de construções, leitura de placas de forma automatizada,

entre outras aplicações [\(MARTINEZ; AL-HUSSEIN; AHMAD,](#page-55-2) [2019\)](#page-55-2).

Sobre [PLN,](#page-20-1) como mencionado, houve um avanço bem interessante desde o início da pandemia de Covid-19, em que muitas empresas buscaram formas de automatizar o seu atendimento, fomentando o setor [\(ZAGO,](#page-56-0) [2021\)](#page-56-0). Além do emprego em atendimento ao cliente e buscas, como já citado, o [PLN](#page-20-1) pode ser aplicado em tradução de idiomas, filtro de *[Sending and Posting Advertisement in Mass](#page-20-8)* (SPAM), reconhecimento de fala, aplicativos assistentes pessoais, entre outros. Tudo isso teve início na década de 1940, quando surge uma maior necessidade, com os aprendizados da Segunda Guerra Mundial, de máquinas que pudessem traduzir de uma língua para outra rapidamente.

Ainda que o conceito de [PLN](#page-20-1) esteja se popularizando e cada vez mais presente em nossas vidas, há muitas possibilidades de aperfeiçoamento e implementação dessa tecnologia, que cada vez mais vem atuando como uma interface entre máquinas e humanos. Assim sendo, gradativamente iremos observar avanços nessa área, seja no aperfeiçoamento do entendimento das solicitações de usuários em buscadores, por exemplo, como também numa maior integração com outros segmentos de [IA,](#page-20-0) além de outras áreas, como *[Internet](#page-20-9) [of Things](#page-20-9)* (IoT).

### <span id="page-25-0"></span>1.1 Objetivo geral

Este trabalho objetiva o desenvolvimento de uma interface web para que seja possível realizar consultas, através de um modelo *[Generative Pre-Trained Transformer](#page-20-5)* [\(GPT\),](#page-20-5) que retornem qual o sentimento presente na frase submetida. Além disso, o entendimento básico dos modelos modernos para [PLN,](#page-20-1) assim como suas interações com outros campos de [IA](#page-20-0) e seus impactos na sociedade também será buscado.

Será abordada com maior detalhamento a técnica [GPT](#page-20-5) e, como resultado, esperase obter uma ferramenta, baseada nesse modelo, que nos dê um embasamento para determinar se as pessoas estão gostando de determinada experiência (que pode ser um serviço ou um produto). Tudo isso com base num treinamento prévio e uma base de dados de avaliações dos mesmos.

### <span id="page-25-1"></span>1.2 Objetivos específicos

Alguns pontos foram pensados como meta para este trabalho, de modo a atingir o entendimento buscado de forma geral:

- 1. Obtenção de uma base de dados, em português, para refinamento do modelo
- 2. Preparação da base de dados em formato legível pela linguagem de programação e modelo escolhido
- 3. Escolha de um modelo pré-treinado em português
- 4. *Fine-tuning* ou refinamento do modelo escolhido para análise de sentimentos em português
- 5. Avaliação do desempenho do modelo refinado para a tarefa de análise de sentimentos
- 6. Desenvolvimento de uma web [API](#page-20-4) que simplifique a utilização do modelo
- 7. Desenvolvimento de uma interface web para que usuários finais também possam realizar consultas

# <span id="page-28-0"></span>2 FUNDAMENTAÇÃO TEÓRICA

Neste Capítulo [2](#page-28-0) serão abordados, com maiores detalhes, os assuntos pertinentes ao desenvolvimento deste trabalho. Foram realizadas revisões bibliográficas para conceitos como [Inteligência Artificial \(IA\),](#page-20-0) de uma forma geral, bem como *[Natural Language](#page-20-10) [Processing](#page-20-10)* (NLP) e *Transformers*.

#### <span id="page-28-1"></span>2.1 Fundamentos gerais de [IA](#page-20-0)

[Inteligência Artificial \(IA\)](#page-20-0) é uma parte da Ciência da Computação que, principalmente, trabalha com a questão da automação do comportamento inteligente, seja do domínio humano, animal ou vegetal, conforme [Chowdhary](#page-54-5) [\(2020\)](#page-54-5). Nesse contexto, comportamento inteligente é definido pelo autor como uma combinação de percepção, análise e reação. Na prática, isso tudo implica em ricas experiências para os usuários de assistentes virtuais (como a Siri e a Alexa), carros autônomos ou semiautomatizados, mecanismos de buscas e tantos outros que diariamente temos contato.

É válido afirmar que essas diversas facilidades são possíveis graças aos recursos de [IA,](#page-20-0) que permitem aos sistemas aprenderem através de experiências e memorizá-las, sendo capazes de tomarem decisões com base num histórico e até mesmo preverem situações. Além do mais, apresentam traços de inteligência humana, através de interação por linguagem natural. São resultados da combinação de avanços de hardware e software, por meio de evolução do poder de processamento e algoritmos, respectivamente [\(XAVIER,](#page-56-1) [2020\)](#page-56-1).

De acordo com [Villanueva e Salenga](#page-56-2) [\(2018\)](#page-56-2), há sete áreas de estudo em [IA,](#page-20-0) conforme a [Figura 1.](#page-29-0) Cada subconjunto, combinados ou não, permitem o desenvolvimento de facilidades citadas nesta seção e inúmeras outras. Exemplificando o produto de algumas das principais áreas de [Inteligência Artificial \(IA\),](#page-20-0) podemos citar para o domínio de Aprendizado de Máquina os alertas de tráfego, muito comuns nos aplicativos de mapas. Para o âmbito de Processamento de Linguagem Natural, uma forma de emprego é para análise de sentimento, como veremos mais adiante. Já para Sistemas Especialistas, através de detectores de vírus.

Além dos campos de [IA](#page-20-0) mencionados, há também a possibilidade de divisão sob outra perspectiva, segundo a abordagem de [Searle](#page-55-3) [\(1980\)](#page-55-3), que são os conceitos de [IA](#page-20-0) Geral e [IA](#page-20-0) Estreita, ou [IA](#page-20-0) Forte e [IA](#page-20-0) Fraca, respectivamente. A primeira traz a ideia de uma [Inteligência Artificial \(IA\)](#page-20-0) capaz de raciocinar de fato, atuando como uma mente propriamente dita. Já a [Inteligência Artificial \(IA\)](#page-20-0) Fraca é caracterizada como uma ferramenta para resolver problemas pontuais. Naturalmente, a segunda forma está muito

<span id="page-29-0"></span>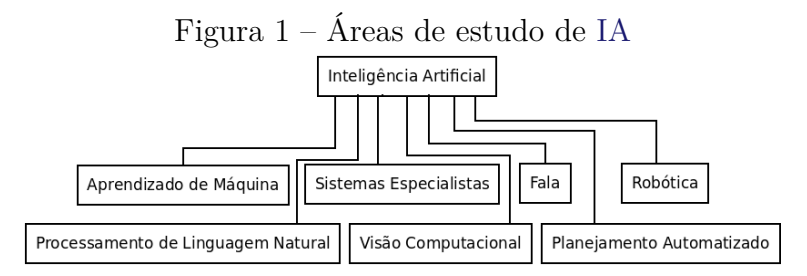

Fonte: O próprio autor

mais desenvolvida, sendo possível observá-la através das aplicações citadas anteriormente, enquanto a primeira, por se tratar de um ramo que visa dar consciência às máquinas, ainda é bastante prematura e incerta.

#### <span id="page-29-1"></span>2.2 Aprendizado de Máquina

*[Machine Learning](#page-20-11)* (ML) em inglês é o segmento de [IA](#page-20-0) que se busca programar computadores, não necessariamente de uma forma explícita, para que possam aprender como seres humanos, mas como não são capazes de raciocinar, é correto afirmar que o aprendizado vem de treinamentos. Portanto, esse conhecimento não vem apenas do armazenamento de (muitas vezes) grandes quantidades de dados, mas sim da extração de padrões de variadas formas de fontes de dados, como, por exemplo, vídeos, interações de redes sociais, falas de seres humanos, dados climáticos, entre outros [\(KAPLAN,](#page-54-6) [2016\)](#page-54-6).

De acordo com [Wakefield](#page-56-3) [\(2019\)](#page-56-3) e [Bernard](#page-54-7) [\(2021\)](#page-54-7), há quatro paradigmas de aprendizagem principais:

- 1. **Aprendizagem supervisionada**: esse modelo é o mais aplicado atualmente. Em suma, a máquina aprende através de exemplos rotulados, em que as entradas e saídas são conhecidas. Com isso, o algoritmo deve encontrar uma forma de como chegar nos resultados de acordo com os dados fornecidos. Seu nome se dá pelo fato de que, enquanto o código não obtém um nível satisfatório de acerto em suas tarefas, o operador atua de modo a refiná-lo. Pode ser utilizado para realizar **classificações**, cujo objetivo é definir qual categoria corresponde às novas ocorrências (com base num conjunto de dados) ou então para **regressões**, que buscam traduzir em números alguma questão, portanto, seu trabalho é prever um valor numérico;
- 2. **Aprendizagem não supervisionada**: apesar de não ser tão utilizado quanto a supervisionada, a aprendizagem não supervisionada é considerada pelos autores como chave para o desenvolvimento de sistemas artificialmente inteligentes. Este modelo é utilizado em situações mais específicas e funciona, basicamente, analisando conjuntos de dados e identificando padrões, buscando relações entre eles de modo a

catalogá-los. Isso é chamado de **agrupamento** e é utilizado para separar indivíduos por seus gostos para utilização em campanhas de marketing, por exemplo. Pode ser utilizada também para **redução de dimensionalidade**, que é uma técnica de aprendizagem não supervisionada empregada para restrição de variáveis dentro de bases de dados, preservando o que realmente importa. Pode ser observada em sistemas de recomendações;

- 3. **Treinamento por reforço**: trata-se de um modelo de aprendizagem consideravelmente diferente dos anteriores, tendo em vista que a aquisição dos conjuntos de dados não ocorre manualmente através de entradas convencionais, mas sim através de interações com outros sistemas, chamados de **ambiente** neste contexto. Simplificando, pode-se dizer que a máquina aprende através de tentativa e erro, capacitando-se através de experiências passadas e se adaptando através dos resultados obtidos. Uma aplicação deste modelo pode ser observada em alguns data centers da empresa Google, em que o sistema de arrefecimento é controlado por algoritmos treinados por reforço, e os resultados são positivos, tendo em vista que o consumo energético foi otimizado;
- 4. **Treinamento por transferência**: é uma forma de aprendizagem que busca associar um conhecimento já adquirido em determinada tarefa em outra, facilitando a absorção do conteúdo. É similar ao que os seres humanos fazem o tempo todo: nós reutilizamos nossos saberes de modo a acelerar novos afazeres. Em [Inteligência](#page-20-0) [Artificial \(IA\),](#page-20-0) treinamento por transferência é utilizado no ramo de Visão Computacional - através de comparações de imagens e no campo de [Processamento de](#page-20-1) [Linguagem Natural \(PLN\),](#page-20-1) sintetizando textos, por exemplo.

#### <span id="page-30-0"></span>2.2.1 Aprendizado Profundo

Em inglês *[Deep Learning](#page-20-12)* (DL), pode ser definido como uma técnica para implementação de *[Machine Learning](#page-20-11)* (ML), técnica essa que permite a utilização em larga escala de *[Machine Learning](#page-20-11)* (ML) através de seus algoritmos, que dividem tarefas de formas simples. Isso tudo é possível graças às redes neurais, que formam diversas camadas de processamento e possibilitam o aprendizado através de um grande volume de dados. São aplicações de *[Deep Learning](#page-20-12)* (DL) os campos de Visão Computacional e [PLN.](#page-20-1) Um exemplo clássico de uma aplicação prática proporcionada por [DL](#page-20-12) foram vídeos de gatos no YouTube sendo classificados e sugeridos aos usuários de forma automática [\(ONGSULEE,](#page-55-4) [2017\)](#page-55-4).

Conforme a [Figura 2,](#page-31-0) *[Deep Learning](#page-20-12)* (DL) é uma das formas possíveis de execução de *[Machine Learning](#page-20-11)* (ML), que por sua vez é uma abordagem para chegar à *[Artificial](#page-20-13) [Intelligence](#page-20-13)* (AI).

<span id="page-31-0"></span>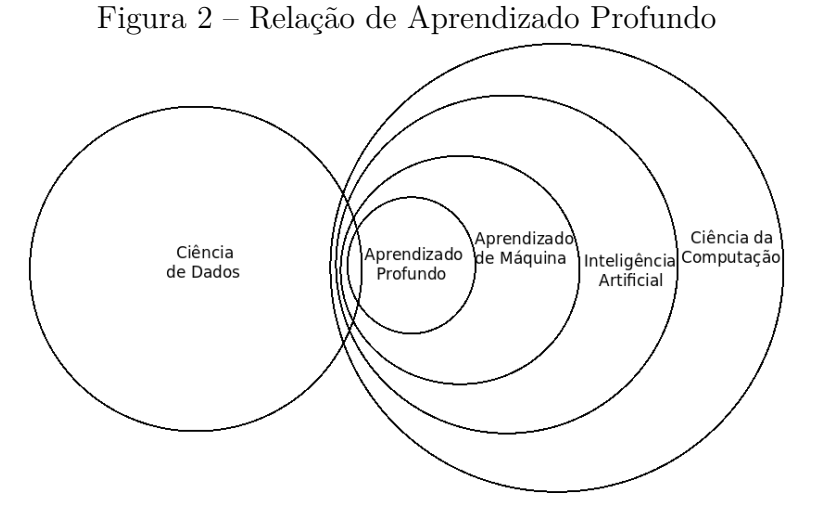

Fonte: O próprio autor

#### <span id="page-31-1"></span>2.2.1.1 Redes Neurais

Conforme adiantado na seção [2.2.1,](#page-30-0) as redes neurais artificiais possibilitam a implementação de sistemas artificialmente inteligentes e são inspiradas no cérebro humano. Ou melhor, no modo em que são compostos, através de neurônios, e organizados de modo a formar uma rede. De maneira semelhante, os neurônios artificiais se comunicam, permitindo o processamento de um volume grande de informação [\(BERNARD,](#page-54-7) [2021\)](#page-54-7).

A [Figura 3](#page-32-0) representa, sinteticamente, a forma mais básica das redes neurais, que são chamadas de **unidades**, ou unidades de processamento. Nela podemos observar, denominados por *x*, os sinais de entrada aplicados à célula artificial, que, após cálculos envolvendo uma soma ponderada, de acordo com a influência dos sinais, é apresentada uma saída *y*. [\(BERNARD,](#page-54-7) [2021\)](#page-54-7). Outra nomenclatura comum é *Perceptron*, de acordo com o desenvolvedor Frank Rosenblatt, o cientista responsável e que foi inspirado pelos trabalhos anteriores de Warren McCulloch e Walter Pitts. A invenção ocorreu nas décadas de 1950 e 1960 [\(ACADEMY,](#page-54-8) [2019\)](#page-54-8).

De forma didática, alguns elementos foram suprimidos na [Figura 3,](#page-32-0) porém, matematicamente, um neurônio artificial pode ser representado pela [Equação 2.1,](#page-31-2) em que a saída *y* é o resultado da função não linear *f*, dada pela multiplicação de parâmetros *w* - que podem ser aprendidos - e são chamados de **pesos**, multiplicados pelas entradas. É somado a isso tudo o parâmetro *b*, chamado de **bias**, ou viés, que pode restringir ou aumentar os pesos.

<span id="page-31-2"></span>
$$
y = f(w1x1 + w2x2 + w3x3 + b)
$$
\n<sup>(2.1)</sup>

A partir do agrupamento de neurônios artificiais em rede é possível chegarmos às **redes neurais**, que, em suma, se dá pela conexão de muitos desses neurônios. Essa

<span id="page-32-0"></span>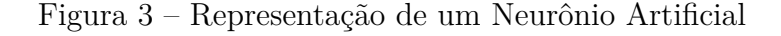

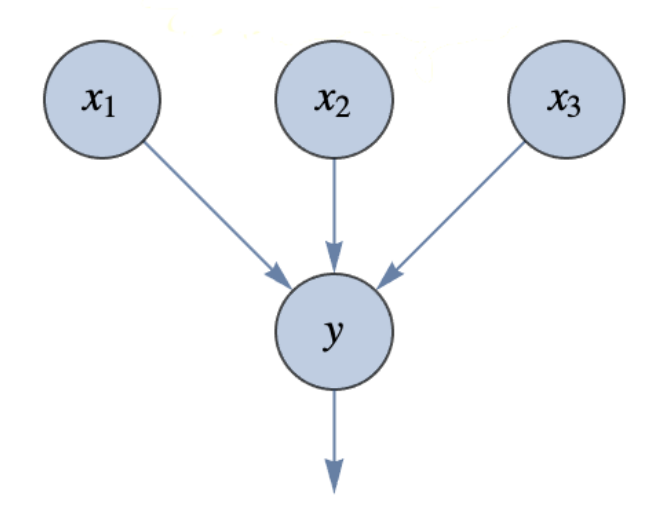

Fonte: Adaptada de [Bernard](#page-54-7) [\(2021\)](#page-54-7)

ligação entre eles não é feita de forma randômica e utiliza uma arquitetura clássica, que pode ser definida com a essência de um modelo de [DL,](#page-20-12) conforme [Bengio](#page-54-9) [\(2016\)](#page-54-9), que é a *feed-forward neural network* ou rede neural de alimentação para frente, caracterizada por ser dividida em níveis, com neurônios artificiais ligados às camadas imediatamente anterior e superiores (e não às próprias ou adjacentes) e possuir *N* camadas intermediárias. Uma ilustração pode ser observada na [Figura 4.](#page-32-1)

Figura 4 – Representação clássica de uma Rede Neural

<span id="page-32-1"></span>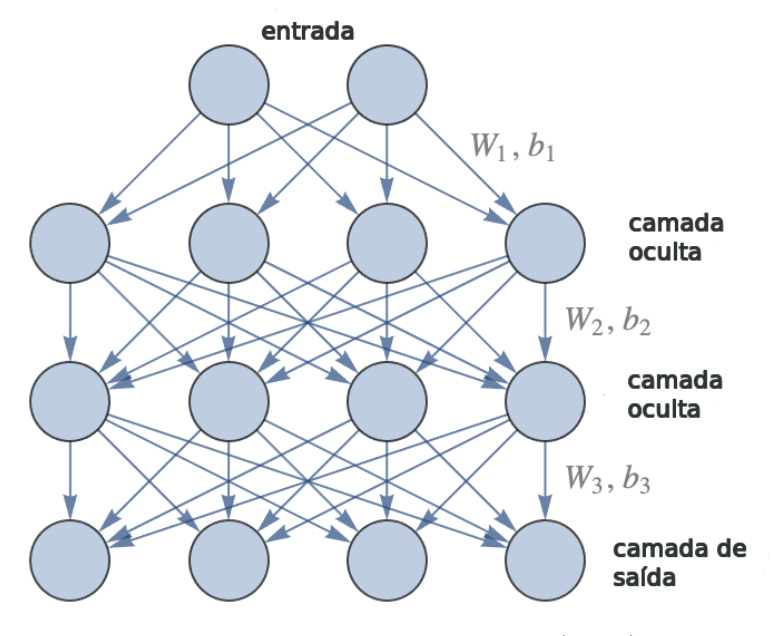

Fonte: Adaptada de [Bernard](#page-54-7) [\(2021\)](#page-54-7)

Com a interligação de milhões de neurônios artificiais, inúmeras camadas ocultas de redes neurais podem ser formadas, dando origem às **redes neurais profundas**. Daí o nome *[Deep Learning](#page-20-12)* (DL), em que a palavra *deep*, ou profundo, se refere ao fato da utilização de redes neurais com o mesmo nome: *deep neural networks* [\(BERNARD,](#page-54-7) [2021\)](#page-54-7).

#### <span id="page-33-1"></span>2.2.1.2 Redes Neurais Convolucionais

É uma das arquiteturas de redes neurais profundas mais clássicas. Também conhecida por *[Convolutional Neural Networks](#page-20-14)* (CNN), é uma variação da rede neural de alimentação para frente, vista na seção [2.2.1.1.](#page-31-1) Difere-se no sentido de que, como o nome sugere, utiliza a operação matemática **convolução**. Para tanto, ao menos uma camada de suas redes utiliza essa operação no lugar de multiplicação. É especialmente utilizada no campo de Visão Computacional, podendo ser empregada em agrupamento de imagens, busca por fotos ou reconhecimento de objetos, por exemplo. [\(ZEILER; FERGUS,](#page-56-4) [2014\)](#page-56-4).

A [Figura 5](#page-33-0) representa as etapas que compõem uma [CNN,](#page-20-14) cabendo a cada uma dessas camadas desempenhar uma função na propagação do sinal. São elas: **convolução**, responsável pela definição dos atributos de entrada através de filtragens realizadas por neurônios, que resultam em um conjunto de pixels encaminhados ao nível seguinte; *pooling* ou agrupamento, que simplifica o que foi obtido anteriormente, reduzindo o número de amostras; já a camada **completamente conectada** tem como objetivo ligar os neurônios de *pooling* à saída, classificando o resultado de acordo com as respostas dos filtros das camadas anteriores.

<span id="page-33-0"></span>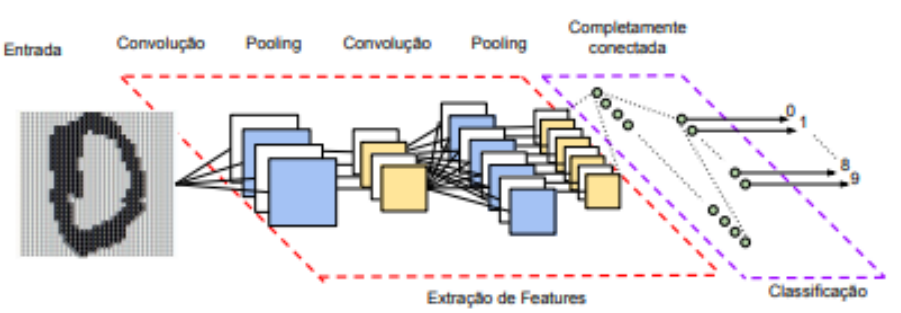

Figura 5 – Arquitetura de uma Rede Neural Convolucional

Fonte: [Vargas, Paes e Vasconcelos](#page-56-5) [\(2016\)](#page-56-5)

#### <span id="page-33-2"></span>2.2.1.3 Redes Neurais Recorrentes

As *[Recurrent Neural Networks](#page-20-15)* (RNN), por sua vez, são amplamente em [PLN,](#page-20-1) processando informações sequenciais como, por exemplo, texto e áudio. Da mesma forma que as [CNN,](#page-20-14) as [RNN](#page-20-15) também aprendem através de treinamento, porém com um diferencial de utilizar informações passadas para tomar decisões, ou seja, possui memória [\(BENGIO,](#page-54-9) [2016\)](#page-54-9).

Conforme [\(BERNARD,](#page-54-7) [2021\)](#page-54-7), uma Rede Neural Recorrente pode ser simplificada como um módulo processando dados sequenciais enquanto mantém e atualiza um estado, <span id="page-34-0"></span>estado esse que, como citado, poderá ser reutilizado. A [Figura 6](#page-34-0) ilustra essa forma mais básica de Rede Recorrente, em que *x* e *s*, que são, respectivamente, vetores numéricos da informação sequencial de entrada e do estado, respectivamente.

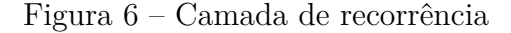

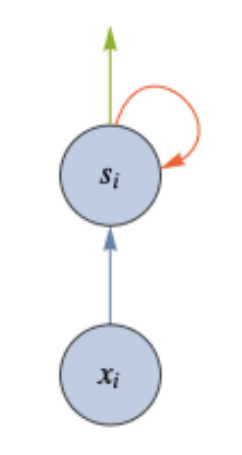

Fonte: [Bernard](#page-54-7) [\(2021\)](#page-54-7)

<span id="page-34-1"></span>Já a [Figura 7](#page-34-1) exibe os desdobramentos para uma sequência exemplificada com comprimento três, deixando claro a característica de influência do estado anterior no cômputo do estado atual.

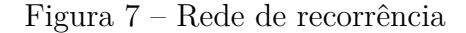

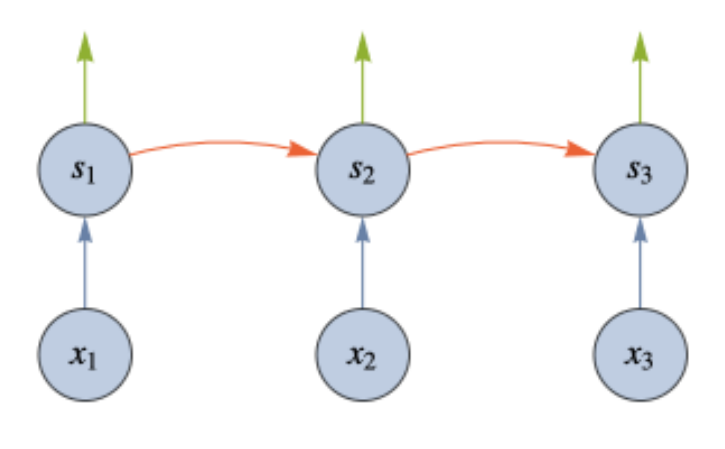

Fonte: [Bernard](#page-54-7) [\(2021\)](#page-54-7)

#### <span id="page-34-2"></span>2.2.1.4 [Long Short-Term Memory](#page-20-6) (LSTM)

De acordo com [Graves](#page-54-10) [\(2012\)](#page-54-10), as redes do tipo *[Long Short-Term Memory](#page-20-6)* (LSTM) vieram para superar as limitações das [RNN,](#page-20-15) contornando as perdas de influência que uma determinada entrada sofre em grandes sequências de dados. Simplificando, são capazes de aprender conexões de longo prazo. Tudo isso é possível através de **portas**, ou *gates*,

em inglês, que possuem a capacidade de definir o que será armazenado ou eliminado das memórias internas.

Na [Figura 8](#page-35-0) temos detalhes da estrutura da rede LSTM, formadas pelas seguintes portas: *forget gate*, *input gate*, *memory gate* e *output gate*, pelos vetores numéricos de entrada e saída, *input* e *output* e pelos vetores de estado *state* e *cell state*, sendo esse último utilizado para levar informação a etapas posteriores. Seu funcionamento ocorre da seguinte forma:

- A porta *forget*, multiplicando *cell*, é capaz de definir o que deve ser levado em conta e o que deve ser esquecido da memória de longo prazo;
- *Input gate*, é multiplicada pela *memory gate*, e posteriormente somada à porta de estado *cell*. Ou seja, *memory gate* calcula o que deve ser adicionado à *cell state* e *input gate* decide se de fato essa adição deve ocorrer;
- <span id="page-35-0"></span>• *output gate* define quais valores de *cell state* devem ser levados ao próximo estado.

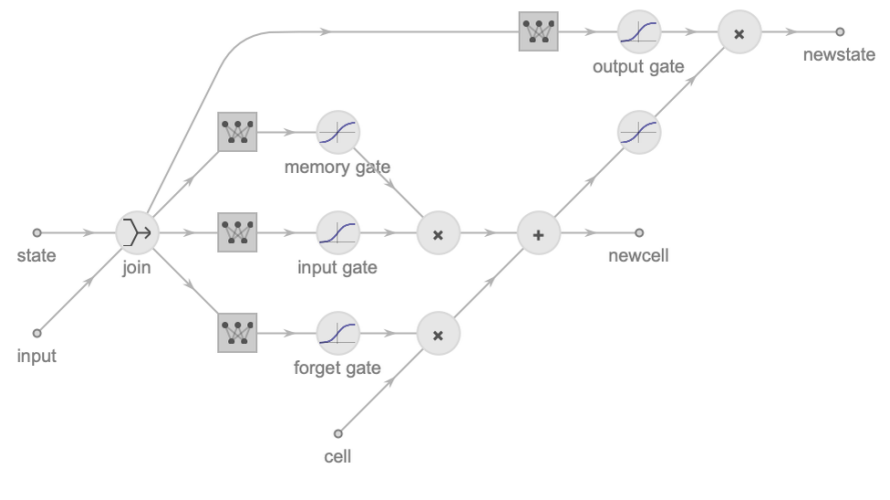

Figura 8 – Núcleo da rede da arquitetura LSTM

Fonte: [Bernard](#page-54-7) [\(2021\)](#page-54-7)

## <span id="page-35-1"></span>2.3 [Processamento de Linguagem Natural \(PLN\)](#page-20-1)

Em inglês *[Natural Language Processing](#page-20-10)* (NLP), é o ramo de [IA](#page-20-0) que trata de capacitar as máquinas para compreenderem o processo natural de comunicação dos seres humanos, não apenas realizando traduções livres, mas sim observando suas nuances nos mais variados contextos [\(EISENSTEIN,](#page-54-11) [2019\)](#page-54-11).

Aplicações como *[Text to Speech](#page-20-16)* (TTS), Análise de Sentimentos, Assistentes Virtuais entre outras diversas, conforme a [Figura 9,](#page-36-0) são viáveis através do [PLN.](#page-20-1)
<span id="page-36-0"></span>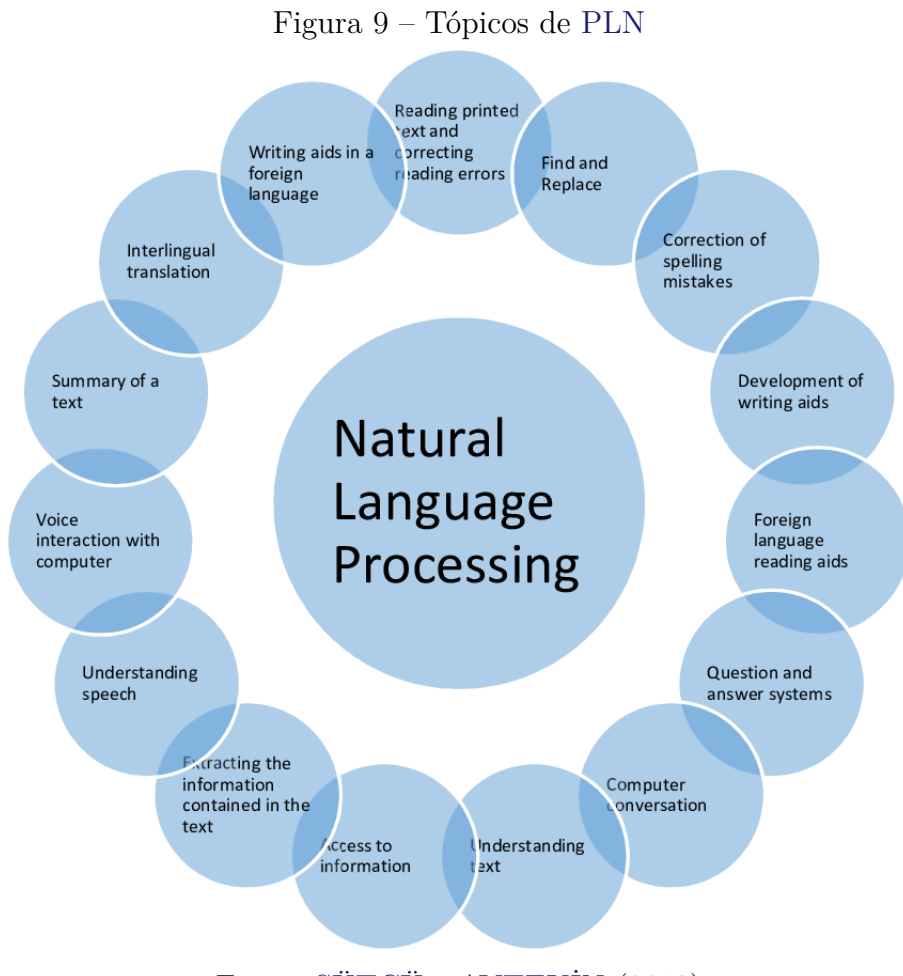

Fonte: [SÜTÇÜ e AYTEKİN](#page-55-0) [\(2019\)](#page-55-0)

De acordo com [Liddy](#page-55-1) [\(2001\)](#page-55-1), há quatro tipos de abordagens, que exigem, naturalmente, diferentes níveis de processamento:

- **Simbólica**, que é baseada em regras de linguagem bem limitadas, ou seja, que não tenham ambiguidade. Algoritmos são construídos de modo a realizar classificações simples de palavras, uma a uma. Há uma forte dependência em conceitos de linguística, como gramática, por exemplo, que pode implicar em limitações por ambiguidade;
- A **estatística** baseia-se em sistemas supervisionados, conforme [seção 2.2,](#page-29-0) e aplica modelos matemáticos, como, por exemplo, cadeias de Markov, de modo que as relações probabilísticas entre as palavras são calculadas através de *[Discrete-Time](#page-20-1) [Markov Chains](#page-20-1)* (DTMC). Basicamente a relação entre palavras ou elementos linguísticos é dada pela probabilidade de transição e seus estados atuais, permitindo, assim, que novas sentenças sejam geradas ou então relações entre elas sejam estabelecidas, dependendo da aplicação. Diferente da simbólica, a abordagem estatística é capaz de realizar deduções de interpretação, dispensando assim regras linguísticas;
- <span id="page-37-1"></span>• Já a abordagem **conexionista** é similar à estatística, com o diferencial de se valer da junção de teorias de conhecimento com aprendizado estatístico, dando maior liberdade para dedução, transformação e manipulação de textos. Isso se torna possível através do uso de Redes Neurais, conforme visto na [subseção 2.2.1.1,](#page-31-0) em que as informações são paralelamente processadas por neurônios artificiais;
- Por último, a **híbrida**, como o nome sugere, combina todas as anteriores, dando um grau ainda maior de flexibilidade para resolução de problemas de [PLN.](#page-20-0)

## <span id="page-37-0"></span>2.4 Transformers

*Transformer* é uma arquitetura de rede neural baseada no mecanismo de **atenção**. Fazendo um paralelo com a mente humana, que é capaz de focar em informações relevantes e ignorar o que não lhe convém, esse modelo concentra-se nas partes mais importantes dos dados de entrada, o que permite um melhor estabelecimento de relações entre palavras de diferentes sequências [\(HAN et al.,](#page-54-0) [2021\)](#page-54-0). Este modelo de [ML](#page-20-2) surge como uma excelente alternativa às redes neurais recorrentes estudadas na [subseção 2.2.1.3,](#page-33-0) que possuem limitações, como, por exemplo, falta de efetividade em situações que a entrada e saída sejam sequencialmente distantes. Como a arquitetura *Transformer* utiliza uma estrutura do tipo *encoder-decoder*, há a possibilidade de uma paralelização em seu treinamento, se tornando muito mais efetivo para as tarefas de [PLN](#page-20-0) [\(VASWANI et al.,](#page-56-0) [2017\)](#page-56-0).

De acordo com [Markowitz](#page-55-2) [\(2021\)](#page-55-2), *Transformer* é sustentado por três pilares:

- *Attention*, ou atenção, que permite estabelecer valores ou pesos aos elementos de diferentes entradas baseado na relevância entre eles. Isso ocorre após o modelo ser submetido a um grande volume de exemplos de frases, fazendo com que saiba quais palavras têm relação e podem ser utilizadas em conjunto. É uma ferramenta extremamente valorizada no campo de *[Natural Language Processing](#page-20-3)* (NLP), principalmente na parte de tradução, pois, na prática, permite que, ao traduzir um texto, a ordem das palavras seja levada em consideração. Podemos imaginar diversas expressões que, ao serem traduzidas do português para o inglês, ilustrariam esse caso.
- O seu grande diferencial, *self-attention*, é um tipo específico de atenção utilizado em modelos *Transformers*. É o que, na prática, possibilita ir além da tradução de textos, permitindo a realização de diversas questões de [NLP,](#page-20-3) como, por exemplo, sintetizar textos, analisar sentimentos, responder a perguntas, obedecer a regras gramaticais, entre outras funções. Isso ocorre, pois, modelos que a implementam prestam atenção na própria entrada enquanto a mesma está sendo codificada.

<span id="page-38-2"></span>• *Positional encodings* é o que torna possível, juntamente com o mecanismo de atenção, a paralelização de treinamento anteriormente mencionada. Como o nome sugere, durante a codificação, são acrescentadas às entradas vetores posicionais com a finalidade de representar a sua ordem na sentença. Conforme o modelo é treinado, essas informações o enriquecem, permitindo o estabelecimento de dependência entre palavras, até mesmo em sequências longas. Isso tudo sem a necessidade do uso de recorrência ou convolução, aumentando seu desempenho imensamente se comparado às [RNNs.](#page-20-4)

A [Figura 10](#page-38-0) exibe o modelo da arquitetura *Transformer*, em que a parte esquerda da figura ilustra o **codificador** e a direita o **decodificador**. Outros elementos fundamentais, como o processo de **tokenização** e o mecanismo de **atenção** também estão presentes.

<span id="page-38-0"></span>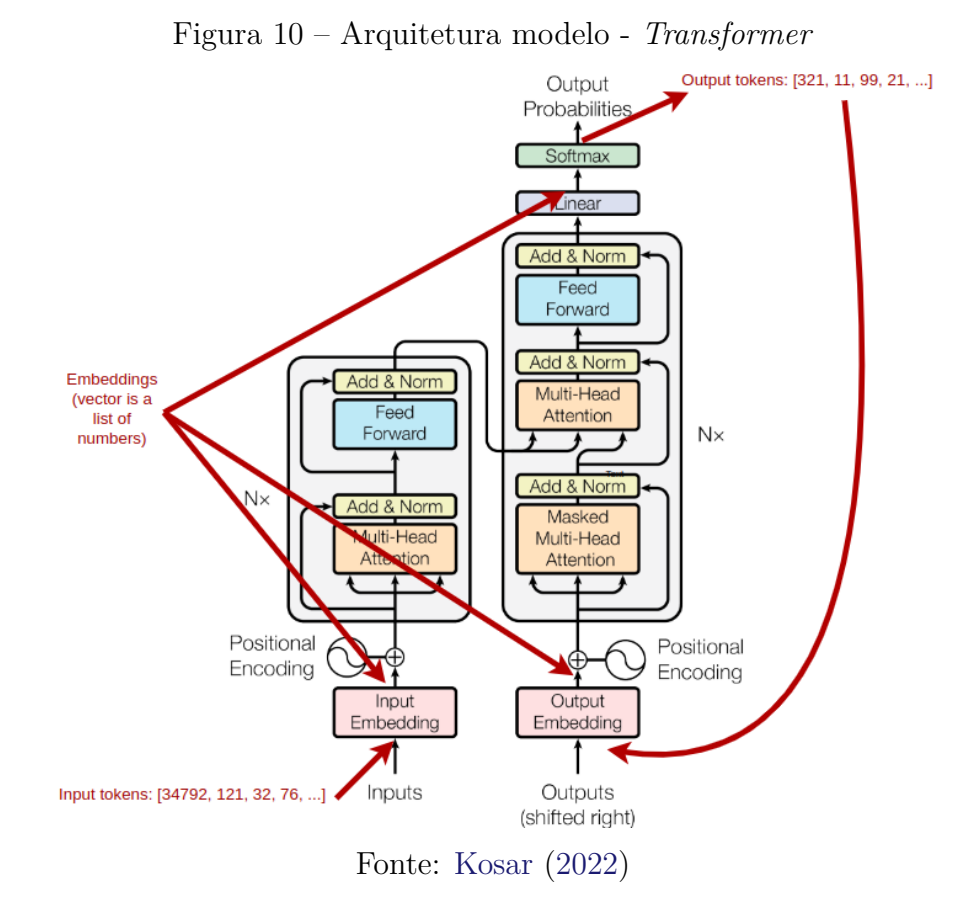

A tokenização, fundamental para a representação de palavras e demais caracteres através de inteiros, é o processo que torna possível que as entradas, denominadas *Input Embeddings*, que são vetores carregando valores que representam seus vínculos com demais palavras e informações semânticas, alimentem o modelo. Ou seja, tanto entrada e saída do modelo são inteiros, que são traduzidos para texto através do processo de tokenização [\(VASWANI et al.,](#page-56-0) [2017\)](#page-56-0). Um exemplo do tokenizador<sup>[1](#page-38-1)</sup> utilizado pelo modelo

<span id="page-38-1"></span><sup>1</sup> Disponível em: https://platform.openai.com/tokenizer

<span id="page-39-2"></span><span id="page-39-0"></span>[GPT-3,](#page-20-5) da OpenAI, pode ser observado na [Figura 11.](#page-39-0)

Figura 11 – Processo de tokenização do modelo [GPT-3](#page-20-5) GPT-3 Codex

|              | olá amigos do IFSC, o IFSC é a melhor instituição de ensino                                                                               |  |  |  |  |
|--------------|----------------------------------------------------------------------------------------------------|--|--|--|--|
| Clear        | Show example                                                                                                    |  |  |  |  |
| Tokens<br>23 | <b>Characters</b><br>59                                                                                                    |  |  |  |  |
|              | [349, 6557, 716, 328, 418, 466, 16876, 6173, 11, 267, 16876, 6173, 38251,<br>257, 7758, 17899, 6113, 9019, 16175, 28749, 390, 3140, 2879] |  |  |  |  |

Fonte: O próprio autor

A respeito do codificador, trata-se de uma parte fundamental que, no modelo original, descrito por [Vaswani et al.](#page-56-0) [\(2017\)](#page-56-0), possui seis camadas. Cada uma recebe uma lista de vetores, com 512 de dimensão, em sua entrada. É aplicado o mecanismo de *selfattention* já descrito, que alimenta uma Rede Neural antes de ir para a próxima camada, sendo que a última camada de codificador aciona o decodificador, através de vetores de atenção.

O decodificador, também composto por seis camadas, desloca os vetores recebidos para a direita, basicamente para adicionar, à esquerda, um *token* especial sinalizador de início. Além disso, há o processo de realimentação, proveniente da camada anterior. O restante é bem parecido com o processo executado pelo codificador. Por fim, o resultado é um número calculado pela função *Softmax*, que, em linhas gerais, é a probabilidade de determinados *ids*, correspondente a um ou mais *tokens*, serem a saída do modelo [\(ALLAMAR,](#page-54-1) [2018\)](#page-54-1).

#### <span id="page-39-1"></span>2.4.1 Modelo [Generative Pre-Trained Transformer](#page-20-6) (GPT)

O modelo escolhido para o trabalho foi o [GPT,](#page-20-6) como o nome sugere, voltado para a geração de textos, ou seja, aplica o conceito de [IA](#page-20-7) generativa. É definido por [Radford](#page-55-4) [et al.](#page-55-4) [\(2018\)](#page-55-4), no artigo original da técnica, como uma variante do *Transformer*, citado na [seção 2.4.](#page-37-0) Mas uma variação poderosa, com a adição de seis camadas de decodificadores, conforme arquitetura ilustrada na [Figura 12.](#page-40-0)

[GPT](#page-20-6) difere do modelo base ao utilizar apenas decodificadores, por isso é conhecido por ser um modelo de linguagem multicamada do tipo *Transformer decoder*. Para treina-

<span id="page-40-3"></span><span id="page-40-0"></span>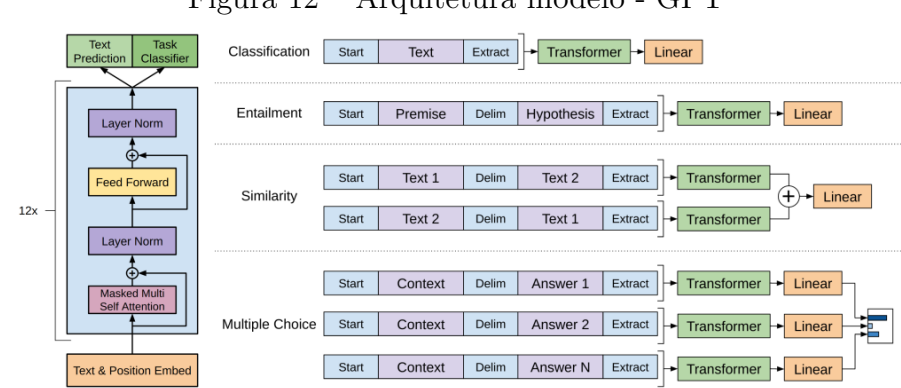

Figura 12 – Arquitetura modelo - GPT

Fonte: [Radford et al.](#page-55-4) [\(2018\)](#page-55-4)

mento, foi utilizado um *dataset* chamado BooksCorpus, contendo mais de 7.000 livros, de variados temas. [\(RADFORD et al.,](#page-55-4) [2018\)](#page-55-4). O resultado foi um modelo de linguagem com mais de 125 milhões de parâmetros, entre *Input Embeddings* e *Positional Encodings*, com excelente desenvoltura para gerar textos com linguagem fluente e coerente [\(BROWN et](#page-54-2) [al.,](#page-54-2) [2020\)](#page-54-2).

Suas versões posteriores contam com um treinamento muito mais exaustivo através de conjunto de dados maiores e mais diversificados, como o *dataset* Common Crawl[2](#page-40-1) , e com um aumento expressivo no número de parâmetros. Com isso, respostas sofisticadas para um maior número de tarefas de [NLP](#page-20-3) se tornaram possíveis, como, por exemplo, criação de arte e códigos de programação, ou então seu fruto mais popular, o ChatGPT [\(BROWN et al.,](#page-54-2) [2020;](#page-54-2) [OpenAI,](#page-55-5) [2023;](#page-55-5) [RADFORD et al.,](#page-55-6) [2019\)](#page-55-6).

A [Tabela 1](#page-40-2) traz algumas características dos modelos [GPT.](#page-20-6) É importante destacar que, entre as publicações principais, há versões intermediárias, não incluídas nessa listagem.

Tabela 1 – Comparação entre versões do [GPT](#page-20-6)

<span id="page-40-2"></span>

|  | Modelo Ano Parâmetros               | Camadas | Capacidade de memória                                    |
|--|-------------------------------------|---------|----------------------------------------------------------|
|  | $GPT$ 2018 125 milhões              | $\pm 2$ | $1024$ tokens                                            |
|  | GPT-2 $2019$ até 1.5 bilhões até 48 |         | $1024$ tokens                                            |
|  | GPT-3 $2020$ até 175 bilhões até 96 |         | até 16.384 tokens                                        |
|  |                                     |         | GPT-4 2023 não informado não informado até 32.768 tokens |

#### 2.4.2 Interface de Programação e Aplicação

As consultas e respostas do modelo [GPT](#page-20-6) ajustado para análise de sentimentos serão consumidas através de uma web *[Application Programming Interface](#page-20-8)* (API), que forma uma série de regras e protocolos que permitem a comunicação de diferentes softwa-

<span id="page-40-1"></span><sup>2</sup> [Link para o](https://commoncrawl.org) *dataset* público

<span id="page-41-1"></span>res, ainda que sejam desenvolvidos em linguagens distintas [\(MOZILLA,](#page-55-7) [2023\)](#page-55-7). A [Fi](#page-41-0)[gura 13](#page-41-0) ilustra uma [API](#page-20-8) voltada ao projeto, em que o método *[Hypertext Transfer Pro](#page-20-9)tocol* [\(HTTP\)](#page-20-9) utilizado é o *POST*, possibilitando ao usuário, através de uma aplicação web ou até mesmo de outro servidor, submeter textos para avaliação através do modelo. A resposta será no formato *[JavaScript Object Notation](#page-20-10)* (JSON).

<span id="page-41-0"></span>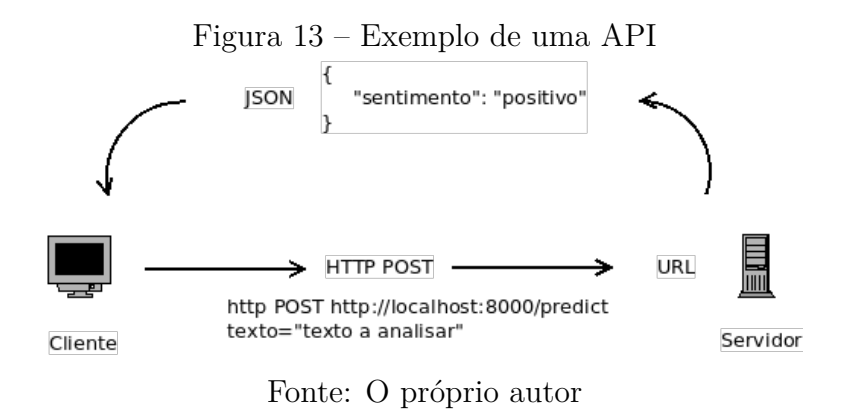

A arquitetura desta [API](#page-20-8) atende ao conceito *[Representational State Transfer](#page-20-11)* (REST), baseado em requisições de um cliente a um servidor, em que os dados são facilmente lidos pelo solicitante. É possível de escalar, simples de utilizar e confiável, pois mantém um padrão de respostas nos casos de sucesso ou falha [\(FIELDING,](#page-54-3) [2000\)](#page-54-3).

# 3 DESENVOLVIMENTO

Para o ajuste do modelo [GPT](#page-20-6) à tarefa alvo deste trabalho, optou-se por trabalhar com a plataforma Google Colaboratory<sup>[1](#page-42-0)</sup>, que oferece, de forma gratuita, ambientes de notebooks Jupyter<sup>[2](#page-42-1)</sup> para execução de códigos em Python<sup>[3](#page-42-2)</sup>, que é uma linguagem popular em atividades relacionadas à [ML.](#page-20-2)

Inicialmente o modelo explorado para a tarefa-alvo deste projeto foi o [GPT-2,](#page-20-12) porém, com a popularização do ChatGPT, optou-se por migrar para o [GPT-3.](#page-20-5)

Para alcançar o objetivo final deste trabalho, que é desenvolver uma aplicação web que faça análise de sentimentos, alguns passos são necessários e serão detalhados neste capítulo.

#### <span id="page-42-4"></span>3.1 Dados rotulados

Para compor a base de dados rotulados, item crucial para análise de sentimentos, foi escolhida a Play Store, mais precisamente as avaliações de usuários aos aplicativos mais populares nos últimos meses. O fato dos comentários estarem associados a um número de estrelas entre 1 e 5 facilitou bastante o tratamento da informação. A programação envolvida para obtenção e limpeza dos dados está disponível no [Apêndice A,](#page-60-0) conforme [Código A.1](#page-60-1) e [Código A.2,](#page-61-0) respectivamente.

Conforme a [Figura 14,](#page-43-0) podemos observar que, de 12.000 comentários, restaram pouco mais de 7.400. Isso porque os comentários com avaliações 1 e 2 estrelas foram classificados como negativos, e os comentários com 4 e 5 estrelas, como positivos. Comentários neutros foram descartados, além de linhas mal formadas. Tudo isso para respeitar uma regra básica de [ML,](#page-20-2) que é oferecer dados com qualidade ao modelo, para que tenhamos um bom resultado.

## 3.2 Modelo [GPT-2](#page-20-12)

De acordo com a [subseção 2.4.1,](#page-39-1) os modelos [GPTs](#page-20-6) já são treinados com um grande *dataset*, sendo necessário, para a tarefa de análise de sentimento, um *fine-tuning* ou ajuste fino. Neste trabalho, foram submetidas 7.400 frases rotuladas ao modelo, que já são adequadas para se obter um resultado interessante. Através da biblioteca scikit-learn<sup>[4](#page-42-3)</sup>,

<span id="page-42-0"></span><sup>1</sup> [Endereço oficial do Google Colaboratory](https://colab.research.google.com)

<span id="page-42-1"></span><sup>2</sup> [Endereço oficial do Jupyter Notebook](https://www.jupyter.org)

<span id="page-42-2"></span><sup>3</sup> Para o desenvolvimento deste trabalho utilizou-se a versão 3.9.2 do [Python](https://www.python.org)

<span id="page-42-3"></span><sup>4</sup> Biblioteca para aprendizado de máquina disponível em: <https://scikit-learn.org/stable/>

<span id="page-43-0"></span>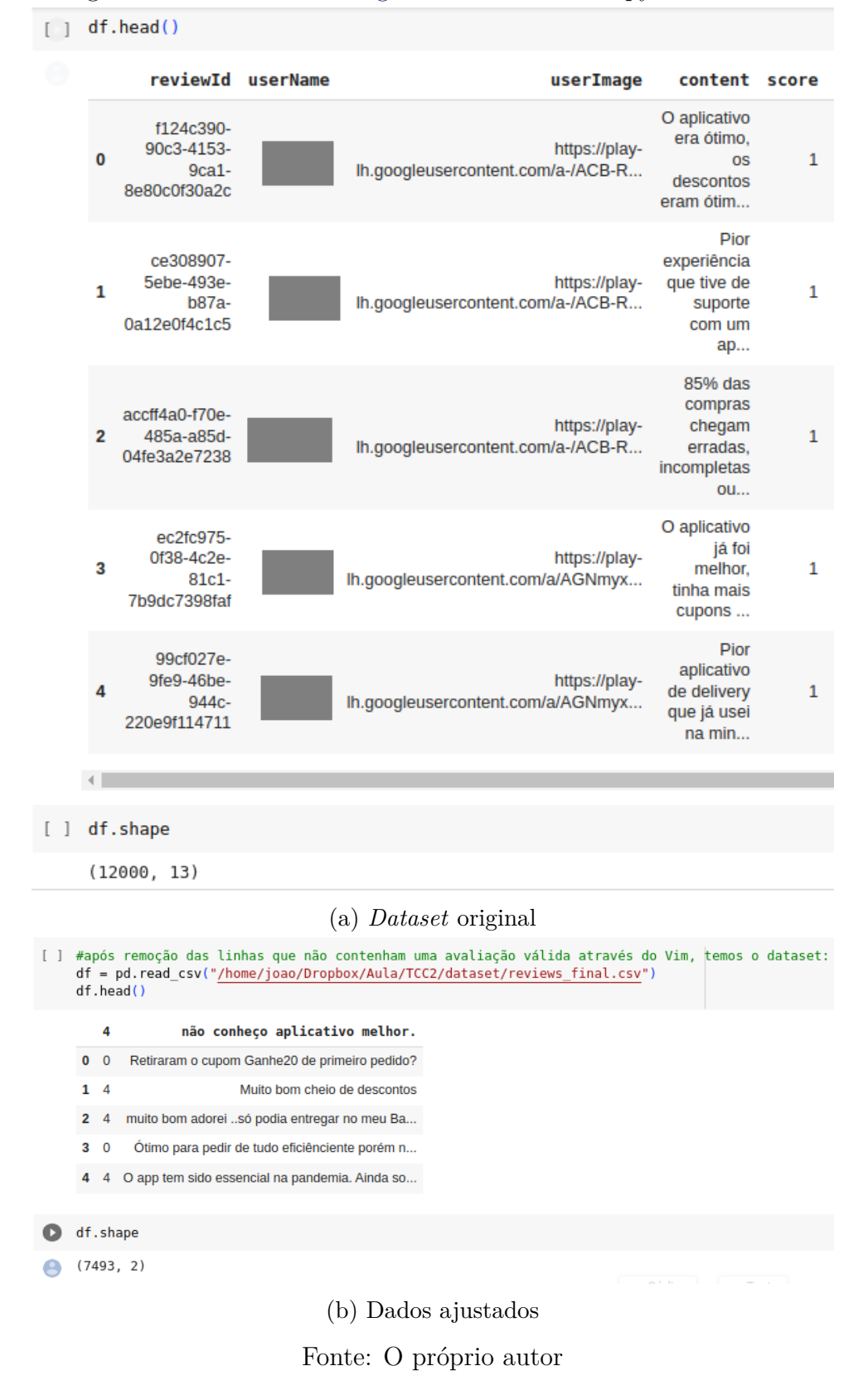

Figura 14 – Trecho do [Código A.2](#page-61-0) em formato Jupyter Notebook

95% dessas avaliações foram destinadas ao refinamento, enquanto 5% foram reservadas para testes de desempenho.

O modelo inicialmente escolhido para se trabalhar foi o [GPT-2,](#page-20-12) pois, através da biblioteca Python da empresa Hugging Face<sup>[5](#page-44-0)</sup>, temos acesso ao modelo pré-treinado<sup>[6](#page-44-1)</sup>, de forma aberta e para uso totalmente off-line.

Através da plataforma Kaggle[7](#page-44-2) , foi possível obter um código para *fine-tuning* do [GPT-2](#page-20-12) que, com alguns ajustes, utilizou o *dataset* descrito na [seção 3.1](#page-42-4) e foi compatibilizado para trabalhar com o Google Colaboratory. O uso do Colab fez toda a diferença, uma vez que dispõe de *[Graphics Processing Unit](#page-20-13)* (GPU) de forma gratuita, o que diminuiu, e muito, o tempo de refinamento. O código Kaggle para *fine-tuning* do modelo [GPT-2,](#page-20-12) da biblioteca Hugging Face, está disponível no [Apêndice B.](#page-64-0)

#### 3.2.1 Resultados obtidos para o modelo [GPT-2](#page-20-12)

A [Figura 15,](#page-45-0) obtida através da execução do [Código B.1,](#page-64-1) disponível no [Apêndice B,](#page-64-0) sintetiza o resultado após o refinamento: aproximadamente 3 horas de execução, para um aproveitamento de [8](#page-44-3)2%<sup>8</sup>. Tentamos repetir o mesmo processo através de *[Central](#page-20-14) [Processing Unit](#page-20-14)* (CPU), a partir de um desktop residencial intermediário, porém levaria dias para finalizar.

A [Tabela 2](#page-44-4) relaciona os resultados verdadeiros positivos, verdadeiros negativos, falsos positivos e falsos negativos através da **Matriz de Confusão**, que é um indicador que sumariza a performance de um modelo de [ML.](#page-20-2)

<span id="page-44-4"></span>Tabela 2 – Matriz de confusão após testes com o modelo *[Generative Pre-Trained](#page-20-12) [Transformer-2](#page-20-12)* (GPT-2)

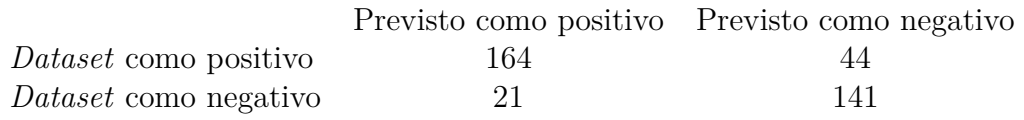

O modelo treinado e um pequeno código para a realização de novas inferências estão disponíveis no repositório GitHub descrito no [Apêndice A.](#page-60-0) Uma demonstração do modelo em funcionamento, ainda em ambiente de desenvolvimento, pode ser conferida na [Figura 16.](#page-45-1)

<span id="page-44-0"></span><sup>5</sup> Empresa que fornece ferramentas para desenvolvimento na área de [ML](#page-20-2)

<span id="page-44-1"></span><sup>&</sup>lt;sup>6</sup> Disponível em: <https://huggingface.co/gpt2><br>
<sup>7</sup> Disponível em: kaggle em (eodo/guilmago<sup>03</sup>

<span id="page-44-2"></span><sup>7</sup> Disponível em: <kaggle.com/code/evilmage93/gpt-2-finetuning-on-sentiment-classification/notebook>

<span id="page-44-3"></span><sup>8</sup> Esse resultado se refere à assertividade do modelo ao inferir os sentimentos das frases da amostra de testes retirada do *dataset*, que, neste caso, são de 370 avaliações.

|   | 35040         | 0.332800                                                                                          |  |
|---|---------------|---------------------------------------------------------------------------------------------------|--|
| Ŀ |               | Executar célula (Ctrl+Enter)<br>a célula não foi executada nesta sessão                           |  |
|   |               | executada por João Leonardo Martins<br>terça-feira, 23 de maio de 2023<br>executado em 10629.373s |  |
|   | 35090         | 0.417800                                                                                          |  |
|   | 35100         | 0.454800                                                                                          |  |
|   | 35110         | 0.272000                                                                                          |  |
|   | 35120         | 0.452500                                                                                          |  |
|   | 35130         | 0.359900                                                                                          |  |
|   | 35140         | 0.372400                                                                                          |  |
|   | 35150         | 0.389400                                                                                          |  |
|   | Start testing | 370it [00:17, 20.90it/s]0.8283644181988205                                                        |  |

<span id="page-45-0"></span>Figura 15 – Tempo de execução e aproveitamento do modelo pós *fine-tuning*

Fonte: O próprio autor

Figura 16 – Utilizando o modelo [GPT-2](#page-20-12)

```
input text = "aplicativo difícil de entender, vive travando"
# predict sentiment on test data
prompt = f'<|startoftext|>Review: {input_text}\nSentiment:'<br>#generated = tokenizer(f"<|startoftext|> {prompt}", return_tensors="pt").input_ids<br>generated = tokenizer(f"<|startoftext|> {prompt}", return_tensors="pt").input_i
sample_outputs = model.generate(generated, do_sample=False, top_k=50, max_length=512, top_p=0
                                        temperature=0, num return sequences=0)
pred text = tokenizer.decode(sample outputs[0], skip special tokens=True)
print(pred text)# extract the predicted sentiment
try:
  pred sentiment = re.findall("\nSentiment: (.*)", pred_text)[-1]
except:
  pred sentiment = "None"
print(pred sentiment)
```
Special tokens have been added in the vocabulary, make sure the associated word embeddings are fine-tuned or trained. The attention mask and the pad token id were not set. As a consequence, you may observe unexpected behavior. Please pass your input's 'attention\_mask' to obtain reliable results.<br>Setting 'pad token id' to 'eos\_token id':50 Sentiment: negative **None** 

Fonte: O próprio autor

## 3.3 Modelo [GPT-3](#page-20-5)

Este modelo não foi disponibilizado por completo pela empresa desenvolvedora, a OpenAI. Portanto, não há uma versão *open-source* para *fine-tuning* e utilização off-line. A solução foi utilizar a [API](#page-20-8) paga<sup>[9](#page-46-0)</sup>, que possui cotas de testes e limites bem interessantes. Para o objetivo deste trabalho, não chegamos nem próximo dos limites para cobranças.

Ainda assim, vale destacar que a OpenAI permite, através de sua API, refinamentos ou *fine-tuning* em *datasets* customizados. Isso seria aplicável, por exemplo, caso o [Instituto Federal de Santa Catarina \(IFSC\)](#page-20-15) desenvolvesse um *chatbot* para auxiliar os estudantes em procedimentos institucionais. Neste caso, o modelo poderia ser alimentado com as regras gerais e específicas dos cursos oferecidos pelo [IFSC.](#page-20-15)

Através da [API](#page-20-8) da OpenAI, temos acesso a diversos modelos, sendo o mais adequado para o objetivo do trabalho, no momento, o **gpt-3.5-turbo**[10](#page-46-1). Isso por ser elegível para o teste gratuito, ter um excelente desempenho e baixo consumo de *tokens*.

Por se tratar de um modelo comercial, treinado com uma quantidade consideravelmente maior de informações de diferentes espécies e idiomas, para a tarefa de análise de sentimento, não se fez necessário um refinamento ou *fine-tuning*. Dada a robustez do modelo, foi possível adicionar também a opção de verificação de sentimentos neutros, além de, se houverem, retornar informações como marca, se há raiva e qual o item do comentário, além de traduzi-lo, caso não esteja em português.

#### 3.3.1 Resultados obtidos para o modelo [GPT-3](#page-20-5)

A utilização da [API](#page-20-8) da OpenAI é bastante simples: precisamos de um *prompt*, que define o comportamento que o modelo terá e que tipo de resposta deve retornar, além do texto em si, que será submetido ao modelo. Podemos conferir um exemplo na [Figura 17.](#page-47-0) O código, na íntegra, está disponível no [Apêndice C.](#page-70-0)

A mesma amostra submetida ao modelo [GPT-2,](#page-20-12) com 370 avaliações de usuários da Play Store, foi aplicada ao modelo da OpenAI, através de API. O resultado foi um desempenho levemente superior, de 88%, conforme [Figura 18,](#page-47-1) com trecho do código comparador, disponível no [Apêndice C,](#page-70-0) [Código C.2.](#page-72-0) Já a [Tabela 3](#page-47-2) sumariza o desempenho do modelo [GPT-3](#page-20-5) através da Matriz de Confusão.

Buscando compreender as divergências apresentadas, algumas frases foram listadas, conforme [Figura 19.](#page-48-0) Chegou-se a conclusão de que alguns usuários simplesmente não atribuíram uma avaliação condizente com o comentário, implicando nessas diferenças observadas entre *dataset* e as previsões realizadas pelo modelo.

<span id="page-46-0"></span><sup>9</sup> [Página oficial da OpenAI sobre preços](https://openai.com/pricing)

<span id="page-46-1"></span><sup>10</sup> [Página oficial do modelo da OpenAI](https://platform.openai.com/docs/models/gpt-3-5)

```
Figura 17 – Exemplo de prompt e resposta do GPT-3
prompt = f^{num}Identifique os seguintes itens a partir do texto de review:
- Sentimento (positivo ou negativo)
- O avaliador parece estar bravo? (verdadeiro ou falso)
- Item comprado pelo avaliador
- Fabricante ou vendedor do item
0 texto de reviews está delimitado por tripla crase. \
Formate a resposta com as seguintes chaves: \
"Sentimento", "Bravo", "Item" and "Marca".
Se não conseguir obter alguma informação, preencha o valor\
como "Desconhecido" Faça a resposta o mais curta possível.
O valor de "Bravo" é Verdadeiro ou Falso.
A resposta será no idioma de '''{review}'''.
Review text: '''{review}'''
response = get\_completion(prompt)print(response)
₹
"Sentimento": "Negativo",
"Bravo": "Falso",
"Item": "Bicicleta"
"Marca": "Desconhecido"
\mathcal{F}
```
Fonte: O próprio autor

Figura 18 – Desempenho do [GPT-3](#page-20-5) com amostra do *dataset*

```
◆ #Calculando a diferença entre o test dataset e o predict gpt3:
   i = 0for x in range(370):
     #print(x)if (test dataset[1][x] == 4 and predicted2[x] != 'positive') or \
      (test_dates[t][x] == 0 and predicted2[x] != 'negative').#print(test_dataset[0][x])
       i = i + 1#print(x)aproveitamento = 100 - ((100 * i)/370)print("\n\nHouve " + str(i) + " difenças..\nEquivalente a um aproveitamento\
    de " + str(aproveitamento) + "%")\mathbb{D}
```
Houve 44 difenças.. Equivalente a um aproveitamento de 88.10810810810811%

Fonte: O próprio autor

<span id="page-47-2"></span>Tabela 3 – Matriz de confusão após testes com o modelo *[Generative Pre-Trained](#page-20-5) [Transformer-3](#page-20-5)* (GPT-3)

|                              | Previsto como positivo Previsto como negativo |     |
|------------------------------|-----------------------------------------------|-----|
| <i>Dataset</i> como positivo | 149                                           |     |
| <i>Dataset</i> como negativo | 36                                            | 176 |

<span id="page-48-0"></span>Figura 19 – Exemplos de divergências entre modelo e conjunto de dados de teste

```
\bullet x = 151print('\\n' + str(test dataset[0][x]))print("Available@o original / prevista: " + str(test dataset[1][x])+ " / " + predicted2[x])x = 177print('\\n' + str(test dataset[0][x]))print("Available@o original / prevista: " + str(test dataset[1][x]))+ " / " + predicted2[x])x = 179print('\\n' + str(test_dataset[0][x]))print("Avaliação original / prevista: " + str(test_dataset[1][x])\
          + " / " + predicted2[x])A taxa de serviço as vezes é maior que a taxa de entrega.
    Avaliação original / prevista: 4 / negative
    Vou experimentar
    Avaliação original / prevista: 0 / positive
    Não tem como cancelar o pedido
    Avaliação original / prevista: 4 / negative
```
Fonte: O próprio autor

## 3.4 Comparação entre os modelos apresentados

O modelo [GPT-2,](#page-20-12) por mais limitado que seja, apresentou um desempenho interessante (82%) dentro do *dataset* formado por comentários da Play Store. Outros pontos positivos são a possibilidade de trabalhar off-line, sem expor dados de refinamento na internet, e ser uma alternativa *open-source*. Como limitante, podemos destacar a complexidade de adicionar novas funções, como compreender sentimentos neutros, marcas, produtos, entre outros.

Já o [GPT-3](#page-20-5) é voltado para o público que não se importa de, eventualmente, pagar pelo uso de uma ferramenta muito poderosa, que possui uma [API](#page-20-8) para consultas e também para *fine-tuning*, que consegue extrair ao máximo as intenções por trás de cada frase submetida a ela. O ônus fica por conta de ser uma solução dependente da nuvem, em que os dados de treinamento serão compartilhados com a empresa para alimentar o modelo, além de que, dependendo do nível do usuário, as requisições podem entrar em uma fila de baixa prioridade.

O modelo [GPT-3](#page-20-5) será utilizado para o desenvolvimento do trabalho, não por conta do desempenho ligeiramente superior ao [GPT-2](#page-20-12) (88% versus 82%) dentro do *dataset* da [seção 3.1,](#page-42-4) mas sim tendo em vista que permitirá a elaboração de uma [API](#page-20-8) muito mais completa e com tecnologia mais atual.

### 3.5 Desenvolvimento das interfaces

Para o desenvolvimento do *back-end* e *front-end* foram utilizadas tecnologias atuais e que possibilitam o sistema ser aplicado em um cenário real, permitindo o mesmo a trabalhar em escala, atendendo a múltiplas requisições. De modo a tornar os sistemas replicáveis, visando, principalmente, escalabilidade e portabilidade, ambos serão empacotados em contêineres  $Doker<sup>11</sup>$  $Doker<sup>11</sup>$  $Doker<sup>11</sup>$  e inicializados através de Docker Compose<sup>[12](#page-49-1)</sup>.

#### 3.5.1 [Application Programming Interface](#page-20-8) (API)

A web [API](#page-20-8) foi desenvolvida através da linguagem Python, utilizando o *framework* FastAPI<sup>[13](#page-49-2)</sup>, que está de acordo com a arquitetura de [API](#page-20-8) escolhida e possui um simples desenvolvimento, mas com alta performance. O [Código 3.1](#page-49-3) exibe um trecho do código da [API](#page-20-8) e a [Figura 20](#page-49-4) ilustra essa requisição/resposta. O restante da programação envolvida nessa interface, bem como as instruções para o empacotamento utilizando Docker estão disponíveis no repositório apontado pelo [Apêndice A.](#page-60-0)

```
Código 3.1 – Rota da API do analisador de sentimentos
```

```
1 @app.post("/predict", response model = SentimentResponse)
2 async def getpredict (text: str):
3 JSONResponse = predict(str(text))
4 print(JSONResponse)
5 DicResponse = json.loads(JSONResponse)
6 return SentimentResponse(
7 Sentimento = DicResponse["sentimento"].lower(),
8 Raiva = DicResponse["raiva"].lower(),
9 Produto = DicResponse["produto"].lower(),
10 Marca = DicResponse["marca"].lower(),
11 Avaliacao = DicResponse["texto"].lower()
12 )
```
Figura 20 – Resposta típica da [API](#page-20-8) desenvolvida

```
api_1 |{"sentimento": "negativo", "raiva": "sim", "produto": "secador", "marca":<br>"Cheers", "texto": "estou na bronca com a Cheers.. o secador é terrível"}<br>api_1 | INFO:     172.18.0.1:55034 - "POST /predict?text={%22text%2
 TTP/1.1" 200 OK
```
Fonte: O próprio autor

<span id="page-49-0"></span><sup>11</sup> [Documentação oficial do Docker](https://docs.docker.com)

<span id="page-49-1"></span><sup>12</sup> Docker Compose é uma ferramenta para gerenciar aplicações multicontêiner

<span id="page-49-2"></span><sup>13</sup> [Página oficial do](https://fastapi.tiangolo.com) *framework* FastAPI

#### 3.5.2 Interface web

De modo a simplificar a consulta e visualização dos resultados, uma simples página web foi desenvolvida, utilizando *[HyperText Markup Language](#page-20-16)* (HTML), com pequenas funções de interatividade escritas em JavaScript. O resultado pode ser visto na [Figura 21](#page-50-0) e o código completo no repositório do trabalho no [GitHub.](https://github.com/jaoleonardo01/tcc29010)

> <span id="page-50-0"></span>Figura 21 – Página web para interação com o modelo [GPT-3](#page-20-5) TCC29010: Análise de sentimentos utilizando Transformers

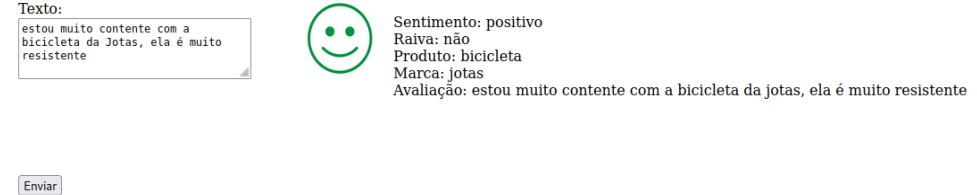

(a) Exemplo de comportamento para avaliação positiva

#### TCC29010: Análise de sentimentos utilizando Transformers

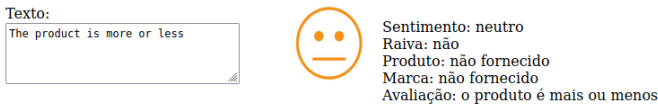

Enviar

(b) Exemplo de comportamento para avaliação neutra

#### TCC29010: Análise de sentimentos utilizando Transformers

Texto a cadeira da Jota's é terrível, dá<br>vontade de jogar em alguém

Sentimento: negativo Raiva: sim<br>Produto: cadeira rrocucor ocucenta<br>Marca: jota's<br>Avaliação: a cadeira da jota's é terrível, dá vontade de jogar em alguém

Enviar

(c) Exemplo de comportamento para avaliação negativa

Fonte: O próprio autor

# 4 CONCLUSÕES

O objetivo principal deste trabalho foi desenvolver uma aplicação, baseada em *Transformers*, para análise de sentimentos. O modelo escolhido foi o *[Generative Pre-](#page-20-6)[Trained Transformer](#page-20-6)* (GPT), que, apesar de ser muito utilizado para geração de textos, pôde perfeitamente ser adaptado para atender ao objetivo proposto.

Foi possível observar, durante o desenvolvimento do projeto, o grande avanço das [IAs](#page-20-7) generativas, que acabou mudando a estratégia de desenvolvimento do trabalho, tendo em vista que a popularização do ChatGPT se deu no meio da elaboração. Optou-se por migrar do modelo [GPT-2](#page-20-12) para o [GPT-3,](#page-20-5) o que implicou em um resultado muito mais rico em termos de serviço.

Ainda assim, os estudos voltados ao modelo aberto [GPT-2](#page-20-12) foram engrandecedores. Coletar dados rotulados de modo a formar um *dataset*, proceder com o *fine-tuning* para somente então realizar consultas agregou bastante conhecimento em [ML.](#page-20-2) Sem contar que os resultados obtidos demonstram o quão eficazes os *Transformers* são na área de [NLP,](#page-20-3) especialmente para análise de sentimentos, mesmo os modelos mais simples e refinados com poucos dados.

Já com o uso do modelo [GPT-3,](#page-20-5) novas funcionalidades foram adicionadas ao sistema, o que não seria possível com a tecnologia anterior, além de, na prática, representar um crescimento no teste de desempenho realizado sobre uma mesma amostra de dados. Vale ressaltar que as diferenças e implicações de se utilizar um modelo ou outro foram expostas, desde financeiras até tecnológicas.

Para uma melhor interação com os usuários, foram desenvolvidas interface web e [API](#page-20-8) utilizando ferramentas *open-source* atuais de mercado, como FastAPI e Docker. Com isso, o trabalho ficou replicável e abre margem para ajustes de tecnologia no futuro, como, por exemplo, o uso de outro modelo *open-source* para realizar a tarefa de análise de sentimentos.

## 4.1 Trabalhos futuros

Além da possibilidade da utilização de outras versões de [GPT](#page-20-6) *open-source* já mencionada, outras sugestões de projetos são:

• Adaptar o trabalho para utilização do modelo *[Bidirectional Encoder Representations](#page-20-17) [from Transformers](#page-20-17)* (BERT) e comparar o aproveitamento com o da técnica [GPT,](#page-20-6) sobre o mesmo *dataset*;

• Através da [API](#page-20-8) da OpenAI, desenvolver um *chatbot* voltado ao público do IFSC para auxiliar em procedimentos internos, em que seria obrigatório realizar um *fine-tuning* com as informações necessárias.

# REFERÊNCIAS

ACADEMY, D. S. *Deep Learning Book*. 2019. Disponível em: https://www.deeplearningbook.com.br/. Acesso em: 25 de nov. de 2022. [30](#page-31-1)

ALBAYRAK, N.; ÖZDEMIR, A.; ZEYDAN, E. An overview of artificial intelligence based chatbots and an example chatbot application. In: IEEE. *2018 26th signal processing and communications applications conference (SIU)*. [S.l.], 2018. p. 1–4. [23](#page-24-0)

<span id="page-54-1"></span>ALLAMAR, J. *The Illustrated Transformer. In: Jay Allamar. Visualizing machine learning one concept at a time. 27 jun*. 2018. Disponível em: https://jalammar.github.io/illustrated-transformer. Acesso em: 27 de jun. de 2023. [38](#page-39-2)

BENGIO, Y. *Deep Learning*. London, England: MIT Press, 2016. (Adaptive Computation and Machine Learning series). [31,](#page-32-0) [32](#page-33-1)

BERNARD, E. *Introduction To Machine Learning*. Champaign, IL: Wolfram Media, 2021. [28,](#page-29-1) [30,](#page-31-1) [31,](#page-32-0) [32,](#page-33-1) [33,](#page-34-0) [34](#page-35-0)

<span id="page-54-2"></span>BROWN, T. et al. Language models are few-shot learners. *Advances in neural information processing systems*, v. 33, p. 1877–1901, 2020. [39](#page-40-3)

CHOWDHARY, K. R. *Fundamentals of artificial intelligence*. 1. ed. New Delhi, India: Springer, 2020. [27](#page-28-0)

DEVLIN, J. et al. BERT: Pre-training of deep bidirectional transformers for language understanding. out. 2018. [23](#page-24-0)

EISENSTEIN, J. *Introduction to natural language processing*. London, England: MIT Press, 2019. (Adaptive Computation and Machine Learning series). [34](#page-35-0)

<span id="page-54-3"></span>FIELDING, R. T. *Architectural styles and the design of network-based software architectures*. [S.l.]: University of California, Irvine, 2000. [40](#page-41-1)

FORBES. *ChatGPT tem recorde de crescimento da base de usuários*. 2023. Disponível em: https://forbes.com.br/forbes-tech/2023/02/chatgpt-tem-recorde-de-crescimento-dabase-de-usuarios/. Acesso em: 20 de jun. de 2023. [23](#page-24-0)

GRAVES, A. *Supervised sequence labelling with recurrent neural networks*. 2012. ed. Berlin, Germany: Springer, 2012. (Studies in computational intelligence). [33](#page-34-0)

<span id="page-54-0"></span>HAN, K. et al. Transformer in transformer. In: RANZATO, M. et al. (Ed.). *Advances in Neural Information Processing Systems*. Curran Associates, Inc., 2021. v. 34, p. 15908–15919. Disponível em: [https://proceedings.neurips.cc/paper/2021/file/](https://proceedings.neurips.cc/paper/2021/file/854d9fca60b4bd07f9bb215d59ef5561-Paper.pdf) [854d9fca60b4bd07f9bb215d59ef5561-Paper.pdf.](https://proceedings.neurips.cc/paper/2021/file/854d9fca60b4bd07f9bb215d59ef5561-Paper.pdf) [36](#page-37-1)

JAREK, K.; MAZUREK, G. Marketing and artificial intelligence. *Central European Business Review*, v. 8, n. 2, 2019. [23](#page-24-0)

KAPLAN, J. *Artificial intelligence*. New York, NY: Oxford University Press, 2016. (What Everyone Needs To Know (R)). [28](#page-29-1)

<span id="page-55-3"></span>KOSAR, V. *Transformer Embeddings and Tokenization. In: Vaclav Kosar. Software Machine Learning Blog. 5 jun.* 2022. Disponível em: https://vaclavkosar.com/ml/transformer-embeddings-and-tokenization. Acesso em: 26 de jun. de 2023. [37](#page-38-2)

<span id="page-55-1"></span>LIDDY, E. Natural language processing. In: DRAKE, M. A. (Ed.). *Encyclopedia of Library and Information Science*. New York, NY: Marcel Decker, Inc, 2001. p. 2126–2136. [35](#page-36-0)

LUND, B. D.; WANG, T. Chatting about chatgpt: how may ai and gpt impact academia and libraries? *Library Hi Tech News*, Emerald Publishing Limited, v. 40, n. 3, p. 26–29, 2023. [23](#page-24-0)

<span id="page-55-2"></span>MARKOWITZ, D. *Transformers, Explained: Understand the Model Behind GPT-3, BERT, and T5. In: Dale Markowitz. Dale on AI. 6 mai*. 2021. Disponível em: https://daleonai.com/transformers-explained. Acesso em: 26 de jun. de 2023. [36](#page-37-1)

MARTINEZ, P.; AL-HUSSEIN, M.; AHMAD, R. A scientometric analysis and critical review of computer vision applications for construction. *Automation in Construction*, Elsevier, v. 107, p. 102947, 2019. [24](#page-25-0)

<span id="page-55-7"></span>MOZILLA. *Introduction to web APIs. In: MDN Web Docs. MDN Web Docs. 8 mai*. 2023. Disponível em: https://developer.mozilla.org/en-US/docs/Learn/JavaScript/Client-side*webAP Is/Introduction.Acessoem* : 26*dejun.de*2023*.*[40](#page-41-1)

ONGSULEE, P. Artificial intelligence, machine learning and deep learning. In: *2017 15th International Conference on ICT and Knowledge Engineering (ICTKE)*. [S.l.: s.n.], 2017. p. 1–6. [29](#page-30-0)

<span id="page-55-5"></span>OpenAI. *GPT-4 Technical Report*. arXiv, 2023. Disponível em: [https://arxiv.org/abs/](https://arxiv.org/abs/2303.08774) [2303.08774.](https://arxiv.org/abs/2303.08774) [39](#page-40-3)

<span id="page-55-4"></span>RADFORD, A. et al. *Improving language understanding by generative pretraining. In: Alec Radford. OpenAI Blog. 11 jun*. 2018. Disponível em: https://openai.com/research/language-unsupervised. Acesso em: 26 de jun. de 2023. [38,](#page-39-2) [39](#page-40-3)

<span id="page-55-6"></span>RADFORD, A. et al. *Language Models are Unsupervised Multitask Learners. In: Alec Radford. OpenAI Blog. 14 feb*. 2019. Disponível em: https://openai.com/research/better-language-models. Acesso em: 26 de jun. de 2023. [39](#page-40-3)

SCHROTENBOER, D. The impact of artificial intelligence along the customer journey: a systematic literature review. University of Twente, 2019. [23](#page-24-0)

SEARLE, J. R. Minds, brains, and programs. *Behavioral and Brain Sciences*, Cambridge University Press, v. 3, n. 3, p. 417–424, 1980. [27](#page-28-0)

<span id="page-55-0"></span>SÜTÇÜ, C. S.; AYTEKİN, Ç. AN EXAMPLE OF PRAGMATIC ANALYSIS IN NATURAL LANGUAGE PROCESSING: SENTIMENTAL ANALYSIS OF MOVIE REVIEWS. *TURKISH ONLINE JOURNAL OF DESIGN ART COMMUNICATION*, Turkish Online Journal of Design, Art and Communication (TOJDAC), CTC, n. 2019, p. 61–74, dez. 2019. Disponível em: [https://doi.org/10.7456/ctc\\_2019\\_05.](https://doi.org/10.7456/ctc_2019_05) Acesso em: 27 jun. 2023. [35](#page-36-0)

VARGAS, A. C. G.; PAES, A.; VASCONCELOS, C. N. Um estudo sobre redes neurais convolucionais e sua aplicação em detecção de pedestres. In: SN. *Proceedings of the xxix conference on graphics, patterns and images*. [S.l.], 2016. v. 1, n. 4. [32](#page-33-1)

<span id="page-56-0"></span>VASWANI, A. et al. Attention is all you need. *Advances in neural information processing systems*, v. 30, 2017. [36,](#page-37-1) [37,](#page-38-2) [38](#page-39-2)

VILLANUEVA, M. B.; SALENGA, M. L. M. Bitter melon crop yield prediction using machine learning algorithm. *International Journal of Advanced Computer Science and Applications*, Science and Information (SAI) Organization Limited, v. 9, n. 3, 2018. [27](#page-28-0)

WAKEFIELD, K. *A guide to machine learning algorithms and their applications*. 2019. Disponível em: https://www.sas.com/en*gb/insights/articles/analytics/machine* − *learning* − *algorithms.html.Acessoem* : 20*denov.de*2022*.*[28](#page-29-1)

XAVIER, F. C. *Fundamentos, pilares e aplicações da Inteligência Artificial no setor público - MIT Technology Review*. 2020. Disponível em: [https://mittechreview.com.br/](https://mittechreview.com.br/fundamentos-pilares-e-aplicacoes-da-inteligencia-artificial-no-setor-publico/) [fundamentos-pilares-e-aplicacoes-da-inteligencia-artificial-no-setor-publico/.](https://mittechreview.com.br/fundamentos-pilares-e-aplicacoes-da-inteligencia-artificial-no-setor-publico/) [27](#page-28-0)

ZAGO, B. *Panorama de Atendimento online pré e pós-pandemia E tendências para 2021*. 2021. Disponível em: https://www.ecommercebrasil.com.br/artigos/panorama-deatendimento-online-pre-e-pos-pandemia-e-tendencias-para-2021/. Acesso em: 24 de jul. de 2022. [24](#page-25-0)

ZEILER, M. D.; FERGUS, R. Visualizing and understanding convolutional networks. In: FLEET, D. et al. (Ed.). *Computer Vision – ECCV 2014*. Cham: Springer International Publishing, 2014. p. 818–833. ISBN 978-3-319-10590-1. [32](#page-33-1)

Apêndices

# <span id="page-60-0"></span>APÊNDICE A – OBTENÇÃO E LIMPEZA DE DADOS PARA FORMAR UM DATASET

Todos os códigos utilizados neste trabalho estão disponíveis no Github, através do link [https://github.com/jaoleonardo01/tcc29010.](https://github.com/jaoleonardo01/tcc29010)

<span id="page-60-1"></span>Código A.1 – Download de comentários de alguns aplicativos através da [API](#page-20-8) da Play Store

```
1 #!/usr/bin/env python
2 \# \text{coding: utf-8}3
4 #Install Google play scraper: https://github.com/JoMingyu/google-play-scraper
5\frac{\text{get }ipython()}\text{.system('pip install goodle play screen')}6
7 import json
8 import pandas as pd
9 from tqdm import tqdm
10
11 import seaborn as sns
12 import matplotlib.pyplot as plt
13
14 from pygments import highlight
15 from pygments.lexers import JsonLexer
16 from pygments.formatters import TerminalFormatter
17
18 from google_play_scraper import Sort, reviews, app
19
20 get_ipython().run_line_magic('matplotlib', 'inline')
21 get_ipython().run_line_magic('config', "InlineBackend.figure_format='retina'")
22
23 sns.set(style='whitegrid', palette='muted', font_scale=1.2)
24
25 apps_ids = ['br.com.brainweb.ifood', 'com.cerveceriamodelo.modelonow',
26 'com.mcdo.mcdonalds', 'habibs.alphacode.com.br',
27 'com.xiaojukeji.didi.brazil.customer',
28 'com.ubercab.eats', 'com.grability.rappi',
29 'burgerking.com.br.appandroid', 'com.nzn.tdg',
30 'com.vanuatu.aiqfome']
31
32 # Scraping data for each app
33
34 app_infos = []
```

```
35
36 for ap in tqdm(apps_ids):
37 info = app(ap, lang='en', country='us')
38 del info['comments']
39 app_infos.append(info)
40
41 app_infos_df = pd.DataFrame(app_infos)
42 app_infos_df.head()
43
44 # #### Scraping App Reviews
45 \frac{\text{H}}{\text{H}}46 # We want:
47 \# * Balanced dataset roughly the same number of reviews for each score (15)
48 \frac{\text{#}}{\text{#}} * A representative sample of the reviews for each app
49 \frac{\text{H}}{\text{H}}50 \, \frac{\text{H}}{\text{H}}51 \# We can satisfy the first requirement by using the scraping package option to
      filter the review score. For the second, well sort the reviews by their
      helpfulness, which are the reviews that Google Play thinks are most important.
52
53 app_reviews = []54
55 for ap in tqdm(apps_ids):
56 for score in list(range(1, 6)):
57 for sort_order in [Sort.MOST_RELEVANT, Sort.NEWEST]:
58 rvs, = reviews(
59 ap,
60 lang='pt',
61 country='br',
62 sort=sort_order,
63 count= 200 if score == 3 else 100,
64 filter_score_with=score
65 )
66 for r in rvs:
67 r['sortOrder'] = 'most_relevant' if sort_order == Sort.
      MOST_RELEVANT else 'newest'
68 r['appId'] = ap
69 app_reviews.extend(rvs)
70
71 len(app_reviews)
72
73 \# Saving reviews in a CSV file
74 app_reviews_df = pd.DataFrame(app_reviews)
75 app_reviews_df.head()
76 app_reviews_df.to_csv('reviews.csv', index=None, header=True)
```
<span id="page-61-0"></span>Código A.2 – Ajuste no *dataset* para limpeza e compatibilização com o código do modelo

61

```
2 \# \text{coding: utf-8}3
 4 #### Modelo:
 5 #
 6 # -Disponível em: https://www.dropbox.com/sh/j3lpkp4zqxw4ppw/
       AACYdSsBPww1N2GNOWCRooPDa?dl=0
 7
8 \# \text{In [1]}:\alpha10
11 import numpy as np
12 import pandas as pd
13 import seaborn as sns
14 from pylab import rcParams
15 import matplotlib.pyplot as plt
16 from matplotlib import rc
17
18 \, \text{df} = \text{pd.read_csv}("home/joao/Dropbox/Aula/TCC2/dataset/reviews.csv")19 df.shape
20
21 def to_sentiment(rating):
22 rating = int(rating)
23 if rating \leq 2:
24 return 0
25 elif rating == 3:
26 return 'none'
27 else:
28 return 4
29
30 \, \text{df}['score'] = df.score.apply(to_sentiment)
31 \frac{df2 - df[['score', 'content']}{32 df2
33
34 #Remove possíveis valores nulos
35 \, df3 = df2['content'].notna()
36 #Confere se não há valores nulos
37 df3.isnull().values.any()
38 #após remoção das linhas que não contenham uma avaliação válida através do Vim,
       temos o dataset:
39 \text{ df} = \text{pd.read_csv}("home/joao/Dropbox/Alla/TCC2/dataset/reviews_final.csv")40 df.head()
41 df.shape
```
1 #!/usr/bin/env python

# <span id="page-64-0"></span>APÊNDICE B – FINE-TUNING DO MODELO [GPT-2](#page-20-12)

Código B.1 – *Fine-tuning* do modelo [GPT-2](#page-20-12)

```
1 \vert # -*- coding: utf-8 -*-
2<sup>| ""</sup>colab_fine-tun_gpt2
3
4 Automatically generated by Colaboratory.
5
6 Original file is located at
7 https://colab.research.google.com/drive/1Oslg-qQHoNGY6L7U5ODgMVXxCBV526Mb
8
9 ## GPT-2 Finetuning on Sentiment Classification
10
11 ### Overview
12 - Compare performance of different text generation model on a sentiment detection
      task.
13 - For this, we will fine the text generation model GPT-2 on train data and report
      performance on the test data.
14 - Hence, we will also learn how to fine tune the TG models along wth how to apply
      these model to an example NLP task.
15 ### Model
16 - Huggingface
17 ### Dataset
18 - Próprio: https://www.dropbox.com/sh/oh6hbg5p9wyldfk/AAD2jw5EcP5oKaYbQ5FB55OGa?dl
      =019^{+0.000}20
21 import locale
22 locale.getpreferredencoding = lambda: "UTF-8"
23
24 from google.colab import drive
25 drive.mount('/content/drive')
26
27 """### Download and import packages"""
28
29 # uninstall
30 !pip uninstall -y wandb
31
32 \# download
33 !pip install transformers
34
```

```
35 !pip install --upgrade accelerate
36
37 \frac{\text{#} \text{import}}{\text{import}}38 import re
39 import json
40 import torch
41 import random
42 import pandas as pd
43 from tqdm import tqdm
44 from torch.utils.data import Dataset
45 from sklearn.metrics import f1_score
46 from sklearn.model_selection import train_test_split
47
48 """### Dataset load and prep functions"""
49
50 # Dataset class
51 class SentimentDataset(Dataset):
52 def __init_(self, txt_list, label_list, tokenizer, max_length):
53 # define variables
54 self.input ids = []55 self.attn_masks = []56 self.labels = []57 map_label = \{0: 'negative', 4: 'positive' \}58 # iterate through the dataset
59 for txt, label in zip(txt_list, label_list):
60 # prepare the text
61 prep_txt = f'<|startoftext|>Review: {txt}\nSentiment: {map_label[label
     ]}<|endoftext|>'
62 # tokenize
63 encodings_dict = tokenizer(prep_txt, truncation=True,
64 max_length=max_length, padding="max_length")
65 # append to list
66 self.input_ids.append(torch.tensor(encodings_dict['input_ids']))
67 self.attn_masks.append(torch.tensor(encodings_dict['attention_mask']))
68 self.labels.append(map_label[label])
69
70 def _{-}len_{-}(self):
71 return len(self.input_ids)
72
73 def \_getitem_{\_}(self, idx):
74 return self.input_ids[idx], self.attn_masks[idx], self.labels[idx]
75
76 # Data load function
77 #def load sentiment dataset(tokenizer, random seed = 1, file path="/content/drive/
     My Drive/Colab/training.1600000.processed.noemoticon_edit.csv"):
78 def load_sentiment_dataset(tokenizer, random_seed = 1, file_path="/content/drive/My
      Drive/Colab/reviews_novo3.csv"):
```

```
79 # load dataset and sample 10k reviews.
80 #df = pd.read_csv(file_path, encoding='ISO-8859-1', header=None)
81 #df = pd.read_csv(file_path, header=True, on_bad_lines='skip')
82 df = pd.read_csv(file_path, header=None, on_bad_lines='skip')
|83| #df = df [[0, 5]]
84 df = df [[0, 1]]
85 df.columns = ['label', 'text']
86 #df = df.fillna(0)
87 #df['label'] = df['label'].astype(int)
88 df = df.sample(7400, random state=0)
89 #df = df[df['text'].notna()]
90
91 ##DEBUG
92 #pd.set_option('display.max_rows', None)
93 #print(df)
94
95 def pick_first_n_words(string, max_words=250): # tried a few max_words, kept
       250 as max tokens was < 512
96 #print(string)
97 split str = string.split()
98 #print(split_str[:min(len(split_str), max_words)])
99 return " ".join(split_str[:min(len(split_str), max_words)])
100
101 \text{df} \text{tf} \text{tdf} \text{tdf} \text{tdf} \text{tdf} \text{tdf} \text{tdf} \text{tdf} \text{tdf} \text{tdf} \text{tdf} \text{tdf} \text{tdf} \text{tdf} \text{tdf} \text{tdf} \text{tdf} \text{tdf} \text{tdf} \text{tdf} \text{tdf} \text{tdf} \text{tdf} \text102
103 print ("############")
104
105 # divide into test and train
106 X_train, X_test, y_train, y_test = \
107 train_test_split(df['text'].tolist(), df['label'].tolist(),
108 shuffle=True, test_size=0.05, random_state=random_seed, stratify=df['
       label'])
109
110 # get max length
111 max_length_train = max([len(tokenizer.encode(text))) for text in X_train])
112 max_length_test = max([len(tokenizer.encode(text)) for text in X_test])
113 max_length = max([max_length_train, max_length_test]) + 10 #for special tokens
        (sos and eos) and fillers
114 max length = max(max length, 300)
115 print(f"Setting max length as {max_length}")
116
117 # format into SentimentDataset class
118 train_dataset = SentimentDataset(X_train, y_train, tokenizer, max_length=
       max_length)
119
120 # return
121 return train_dataset, (X_test, y_test)
```

```
122
123 """### Load model and tokenizer; Call data Prep"""
124
125 # import
126 from torch.utils.data import Dataset, random_split
127 from transformers import GPT2Tokenizer, TrainingArguments, Trainer, GPT2LMHeadModel
128
129 \# model
130 \text{ model_name} = "gpt2"131 seed = 42
132
133 # seed
134 torch.manual_seed(seed)
135
136 \# iterate for N trials
137 for trial_no in range(3):
138
139 print ("Loading model...")
140 # load tokenizer and model
141 tokenizer = GPT2Tokenizer.from pretrained(model name, bos token='<|startoftext
       |>^{\circ},
142 eos_token='<|endoftext|>', pad_token=
       '<|pad|>')
143 model = GPT2LMHeadModel.from_pretrained(model_name).cuda()
144 model.resize_token_embeddings(len(tokenizer))
145
146 print ("Loading dataset...")
147 train_dataset, test_dataset = load_sentiment_dataset(tokenizer, trial_no)
148
149 print ("Start training...")
150 training_args = TrainingArguments(output_dir='results', num_train_epochs=10,
151 and the contract of the contract of the contract of the contract of the contract of the contract of the contract of the contract of the contract of the contract of the contract of the contract of the contract of the co
152 save_strategy="no", evaluation_strategy="no",
        per_device_train_batch_size=2, per_device_eval_batch_size=2,
153 warmup_steps=100, weight_decay=0.01,
       logging_dir='logs')
154
155 Trainer(model=model, args=training_args, train_dataset=train_dataset,
156 eval_dataset=test_dataset, data_collator=lambda data: {'input_ids':
       torch.stack([f[0] for f in data]),
157 'attention_mask': 'attention_mask':
        torch.stack([f[1] for f in data]),
158 | North Community Community Community Community Community Community Community Community Community Community Community Community Community Community Community Community Community Community Community Community Community
       stack([f[0] for f in data])}).train()
159
```
66

160 # test

161 print ("Start testing...")

```
162 # eval mode on model
163 = model.eval()164
165 # compute prediction on test data
166 original, predicted, all_text, predicted_text = [], [], [], []167 map_label = \{0: 'negative', 4: 'positive' \}168 for text, label in tqdm(zip(test_dataset[0], test_dataset[1])):
169 # predict sentiment on test data
170 prompt = f'<|startoftext|>Review: {text}\nSentiment:'
171 generated = tokenizer(f"<|startoftext|> {prompt}", return_tensors="pt").
      input_ids.cuda()
172 sample_outputs = model.generate(generated, do_sample=False, top_k=50,
      max_length=512, top_p=0.90,
173 temperature=0, num_return_sequences=0, pad_token_id=tokenizer.
      eos_token_id)
174 pred_text = tokenizer.decode(sample_outputs[0], skip_special_tokens=True)
175 # extract the predicted sentiment
176 try:
177 pred_sentiment = re.findall("\nSentiment: (.*)", pred_text)[-1]
178 except:
179 pred_sentiment = "None"
180 original.append(map_label[label])
181 predicted.append(pred_sentiment)
182 all_text.append(text)
183 predicted_text.append(pred_text)
184 #transform into dataframe
185 df = pd.DataFrame({'text': all_text, 'predicted': predicted, 'original':
      original, 'predicted_text': predicted_text})
186 df.to_csv(f"result_run_{trial_no}.csv", index=False)
187 # compute f1 score
188 print(f1_score(original, predicted, average='macro'))
189
190 import os
191 os.makedirs("gpt2_10epochs", exist_ok=True)
192 model.save_pretrained("gpt2_10epochs")
193
194 input_text = "o aplicativo é ruim "
195
196 \# predict sentiment on test data
197 prompt = f'<|startoftext|>Review: {input_text}\nSentiment:'
198 \#generated = tokenizer(f"<|startoftext|> {prompt}", return_tensors="pt").input_ids
199 generated = tokenizer(f"<|startoftext|> {prompt}", return_tensors="pt").input_ids.
      cuda()
200 sample outputs = model.generate(generated, do sample=False, top k=50, max length
      =512, top_p=0.90,
201 temperature=0, num_return_sequences=0, pad_token_id
      =tokenizer.eos_token_id)
```

```
202 pred_text = tokenizer.decode(sample_outputs[0], skip_special_tokens=True)
203 print(pred_text)
204 \# extract the predicted sentiment
205 try:
206 pred_sentiment = re.findall("\nSentiment: (.*)", pred_text)[-1]
207 except:
208 pred_sentiment = "None"
209
210 print(pred_sentiment)
```
# <span id="page-70-0"></span>APÊNDICE C – UTILIZAÇÃO DO MODELO [GPT-3](#page-20-5) ATRAVÉS DA [API](#page-20-8) DA OPENAI

Código C.1 – Exemplo de *prompt* - [GPT-3](#page-20-5)

```
1 \vert # -*- coding: utf-8 -*-
 2^{||\cdot||\cdot||}colab gpt3 inf
3
 4 Automatically generated by Colaboratory.
5
 6 Original file is located at
 7 https://colab.research.google.com/drive/1X0UnQ-pOMxNFzMprqIfhVHabzrMx8Jjc
 8
9 ## TCC29010
10
11 ### João Leonardo Martins
12 ### Orientador: Mário Noronha Neto
13<sup>-</sup> Descrição.
14 ### Modelo
15 - OpenAI gpt-3.5-turbo
16 ### Dataset
17 - Próprio da OpenAI
18 ### Download and import packages
19^{+0.000}20
21 # uninstall
22 \frac{14!}{12} pip uninstall -y wandb
23
24 # download
25 #!pip install transformers
26
27 \frac{4}{10} install openai
28 !pip install openai
29 !pip install python-dotenv
30
31 # import
32 import re
33 import json
34 import torch
35 import random
36 import pandas as pd
```

```
37 from tqdm import tqdm
38 from torch.utils.data import Dataset
39 from sklearn.metrics import f1_score
40 from sklearn.model_selection import train_test_split
41
42 #imports OpenAI
43 import openai
44 from dotenv import load_dotenv, find_dotenv
45 - 10ad_dotenv(find_dotenv()) # read local .env file
46
47 OPENAI API KEY = "INSIRA AQUI SUA API KEY"
48 openai.api_key = OPENAI_API_KEY
49
50 #Definição do modelo
51
52 def get_completion(prompt, model="gpt-3.5-turbo"):
53 messages = [{\text{``role'': "user''}, "content'': prompt}]}54 response = openai.ChatCompletion.create(
55 model=model,
56 messages=messages,
57 temperature=0, # this is the degree of randomness of the model's output
58 )
59 return response.choices[0].message["content"]
60
61 review = """Precisava de uma droga de uma luminária legal para o meu quarto, e essa
       merda tinha armazenamento adicional e um preço até razoável. Chegou rápido,
      mas a corda da porra da luminária quebrou durante o transporte, e a Lumina,
      mandou uma nova, que não funcionou. """
62 review2 = """From the moment I received the bicycle, I encountered numerous issues
      that have made my cycling experience extremely unpleasant. The build quality of
       the bike is shockingly poor. The frame feels flimsy and lacks the durability I
       expected. It gives me constant worry that it might break or collapse while I'm
       riding, jeopardizing my safety."""
63 review3 = """This wheelbarrow is an absolute nightmare! It's a complete waste of
      money and time. The construction is shoddy, the handles are uncomfortable, and
      the overall quality is laughable. Save yourself the frustration and steer clear
       of this disaster."""
64 review4 = """Dieser Schubkarren ist ein absoluter Albtraum! Es ist eine totale
      Geldverschwendung und Zeitverschwendung. Die Konstruktion ist schlampig, die
      Griffe sind unbequem und die allgemeine Qualitt ist lcherlich. Spar dir den
      rger und halte dich von dieser Katastrophe fern."""
65 review<sub>5</sub> = """
      ^{\mathrm{m}} m ^{\mathrm{m}}
```
68 Identifique os seguintes itens a partir do texto de review:

66

 $67$  prompt = f"""
```
69 - Sentimento (positivo ou negativo)
70 - 0 avaliador parece estar bravo? (verdadeiro ou falso)
71 - Item comprado pelo avaliador
72 - Fabricante ou vendedor do item
73
74 O texto de reviews está delimitado por tripla crase.
75 Formate a resposta com as seguintes chaves: \setminus76 "Sentimento", "Bravo", "Item" and "Marca".
77 Se não conseguir obter alguma informação, preencha o valor\
78 como "Desconhecido" Faça a resposta o mais curta possível.
79 O valor de "Bravo" é Verdadeiro ou Falso.
80
81 A resposta será no idioma de '''{review}'''.
82
83 Review text: '''{review}'''
84 \frac{0.0001}{0.0001}85 response = get_completion(prompt)
86 print(response)
```
Código C.2 – Comparador para o modelo [GPT-3](#page-20-0)

```
1 \vert # -*- coding: utf-8 -*-
2 """comparador_gpt2_gpt3.ipynb
3
4 Automatically generated by Colaboratory.
5
6 Original file is located at
7 https://colab.research.google.com/drive/1ltI6tF97GUiHYROXtYqYqYnysfu12Lzb
8^{1000}9
10 import locale
11 locale.getpreferredencoding = lambda: "UTF-8"
12
13 from google.colab import drive
14 drive.mount('/content/drive')
15 # uninstall
16 !pip uninstall -y wandb
17 \# download
18 !pip install transformers
19 !pip install --upgrade accelerate
20 !pip install openai
21 !pip install python-dotenv
22
23 # import
24 import re
25 import json
26 import torch
27 import random
```

```
28 import pandas as pd
29 from tqdm import tqdm
30 from torch.utils.data import Dataset
31 from sklearn.metrics import f1_score
32 from sklearn.model_selection import train_test_split
33 import re
34 import json
35 import torch
36 import random
37 import os
38 import time
39 #import pandas as pd
40 from tqdm import tqdm
41 from torch.utils.data import Dataset
42 #from sklearn.metrics import f1 score
43 #from sklearn.model_selection import train_test_split
44 #imports OpenAI
45 import openai
46 from dotenv import load_dotenv, find_dotenv
47
48 - = load_dotenv(find_dotenv()) # read local .env file
49
50 #configure aqui sua apikey da openai
51 openai.api_key = 'SUA_API_KEY'
52
53 def get_completion(prompt, model="gpt-3.5-turbo"):
54 messages = [{\text{"role": "user", "content": prompt}]}55 response = openai.ChatCompletion.create(
56 model=model,
57 messages=messages,
58 temperature=0, # this is the degree of randomness of the model's output
59 )
60 return response.choices[0].message["content"]
61
62 def predict (text):
63 prompt_text = f""64 return 'negative' if the sentiment is negative or return 'positive' \
65 if the sentiment is positive for the following text: '''{text}'''
66 <mark>"""</mark>
67 response = get_completion(prompt_text)
68
69 return response
70
71 print(predict(str("Gostaria de saber o que houve cm a questão de conseguir olhar o
      caminho que o motoboy está percorrendo quando se inicia a nossa entrega!? Antes
       ficava mais fácil aguardar, pq víamos quando estava chegando, agora não
      aparece mais. É algum bug ou fizeram a retirada?").lower()))
```

```
72
```

```
72
73 # Dataset class
74 class SentimentDataset(Dataset):
75 def __init__(self, txt_list, label_list, tokenizer, max_length):
76 # define variables
77 self.input ids = []78 self.attn masks = []79 self.labels = []\begin{bmatrix} 80 \\ 0 \end{bmatrix} map_label = {0:'negative', 4: 'positive'}
81 # iterate through the dataset
\begin{array}{c|c|c|c|c} \hline 82 & \text{for txt, label in zip(txt list, label list):} \end{array}83 # prepare the text
84 prep_txt = f'<|startoftext|>Review: {txt}\nSentiment: {map_label[label]
      ]}<|endoftext|>'
85 \overline{\phantom{a}} \overline{\phantom{a}} \overline{\phantom{a}} tokenize
86 encodings_dict = tokenizer(prep_txt, truncation=True,
87 max_length=max_length, padding="max_length")
88 # append to list
89 self.input_ids.append(torch.tensor(encodings_dict['input_ids']))
90 self.attn_masks.append(torch.tensor(encodings_dict['attention_mask']))
91 self.labels.append(map_label[label])
92
93 def _{\_len\_} (self):
94 return len(self.input_ids)
95
96 def __getitem__(self, idx):
97 return self.input_ids[idx], self.attn_masks[idx], self.labels[idx]
98
99 # Data load function
100 def load_sentiment_dataset(tokenizer, random_seed = 1, file_path="/content/drive/My
       Drive/Colab/reviews_final.csv"):
101 # load dataset and sample 10k reviews.
102 #df = pd.read_csv(file_path, encoding='ISO-8859-1', header=None)
103 #df = pd.read_csv(file_path, header=True, on_bad_lines='skip')
104 df = pd.read_csv(file_path, header=None, on_bad_lines='skip')
105 #df = df [[0, 5]]
106 df = df [[0, 1]]
107 df.columns = ['label', 'text']
108 #df = df.fillna(0)
109 #df['label'] = df['label'].astype(int)
110 df = df.sample(7400, random state=0)
111 #df = df[df['text'].notna()]
112
113 ##DEBUG
114 #pd.set_option('display.max_rows', None)
115 #print(df)
116
```

```
117 def pick_first_n_words(string, max_words=250): # tried a few max_words, kept
       250 as max tokens was < 512
118 #print(string)
119 split_str = string.split()
120 #print(split_str[:min(len(split_str), max_words)])
121 return " ".join(split str[:min(len(split str), max words)])
122
123 df ['text'] = df ['text'].apply(lambda x: pick_first_n_words(x))
124
125 print("############")
126
127 # divide into test and train
128 X_train, X_test, y_train, y_test = \
129 train_test_split(df['text'].tolist(), df['label'].tolist(),
130 shuffle=True, test size=0.05, random state=random seed, stratify=df['
      label'])
131
132 # get max length
133 max_length_train = max([len(tokenizer.encode(text)) for text in X_train])
134 max length test = max([len(tokenizer.encode(text)) for text in X test])
135 max_length = max([max_length_train, max_length_test]) + 10 #for special tokens
       (sos and eos) and fillers
136 max_length = max(max_length, 300)
137 print(f"Setting max length as \{max\_length\}")
138
139 # format into SentimentDataset class
140 train\_dataset = SentimentDatabase(X_train, y_train, tokenizer, max_length=max_length)
141
142 # return
143 return train_dataset, (X_test, y_test)
144
145 # import
146 from torch.utils.data import Dataset, random_split
147 from transformers import GPT2Tokenizer, TrainingArguments, Trainer, GPT2LMHeadModel
148
149 # model
150 model_name = "gpt2"
151 seed = 42
152
153 # seed
154 torch.manual_seed(seed)
```

```
159 print ("Loading model...")
```
 $156$  # iterate for N trials 157 for trial\_no in range(3):

155

158

```
160 # load tokenizer and model
161 tokenizer = GPT2Tokenizer.from_pretrained(model_name, bos_token='<|startoftext|>'
       ,
162 eos token='<|endoftext|>',
      pad_token='<|pad|>')
163 model = GPT2LMHeadModel.from pretrained(model name).cuda()
164 model.resize_token_embeddings(len(tokenizer))
165
166 print ("Loading dataset...")
167 train_dataset, test_dataset = load_sentiment_dataset(tokenizer, trial_no)
168
169 #Realizando consultas ao modelo treinado da OpenAI:
170 predicted2 = \begin{bmatrix} \end{bmatrix}171 for x in range(370):
172 try:
173 res = predict(str(test_dataSet[0][x]).lower())174 except:
175 print ("skipping at " + x)
176 predicted2.insert(x, res)
177 #predicted2.append(res)
178 time.sleep(1)
179 print(x)180
181 print(test_dataset[0][369])
182 print(predicted2[369])
183
184 #Calculando a diferença entre o test_dataset e o predict_gpt3:
185 \mid i = 0186 for x in range(370):
187 #print(x)188 if (test_dataset[1][x] == 4 and predicted2[x] != 'positive') or \
189 (test_dataset[1][x] == 0 and predicted2[x] != 'negative'):
190 #print(test_dataset[0][x])
191 i = i + 1192 #print(x)
193
194 aproveitamento = 100 - ((100 * i)/370)195 print("\n\nHouve " + str(i) + " difenças..\nEquivalente a um aproveitamento\
196 de " + str(aproveitamento) + "%")
197
198 \# compute prediction on test data
199 original, predicted, all_text, predicted_text = [], [], [], []200 \text{ | map\_label = } {0: 'negative', 4: 'positive'}
201 for text, label in tqdm(zip(test dataset[0], test dataset[1])):
202 # predict sentiment on test data
203 prompt = f'<|startoftext|>Review: {text}\nSentiment:'
204 generated = tokenizer(f"<|startoftext|> {prompt}", return_tensors="pt").
```

```
input_ids.cuda()
205 sample_outputs = model.generate(generated, do_sample=False, top_k=50,
      max_length=512, top_p=0.90,
206 temperature=0, num_return_sequences=0, pad_token_id=tokenizer.
      eos_token_id)
207 pred_text = tokenizer.decode(sample_outputs[0], skip_special_tokens=True)
208 # extract the predicted sentiment
209 try:
210 \blacksquare #pred_sentiment = re.findall("\nSentiment: (.*)", pred_text)[-1]
211 pred_sentiment = predict(str(pred_text).lower())
212 print(pred_sentiment)
213 except:
214 pred sentiment = "None"
215 original.append(map_label[label])
216 predicted.append(pred_sentiment)
217 all_text.append(text)
218 predicted_text.append(pred_text)
219 #transform into dataframe
220 df = pd.DataFrame({'text': all_text, 'predicted': predicted, 'original': original,
      'predicted_text': predicted_text})
221 df.to_csv(f"result_run_{trial_no}.csv", index=False)
222 \# compute f1 score
223 print(f1_score(original, predicted, average='macro'))
```
76